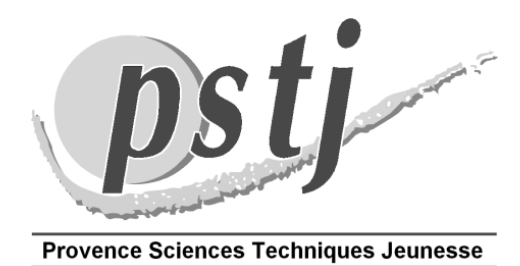

### **LE TRAITEMENT DES IMAGES CCD EN ASTRONOMIE AMATEUR**

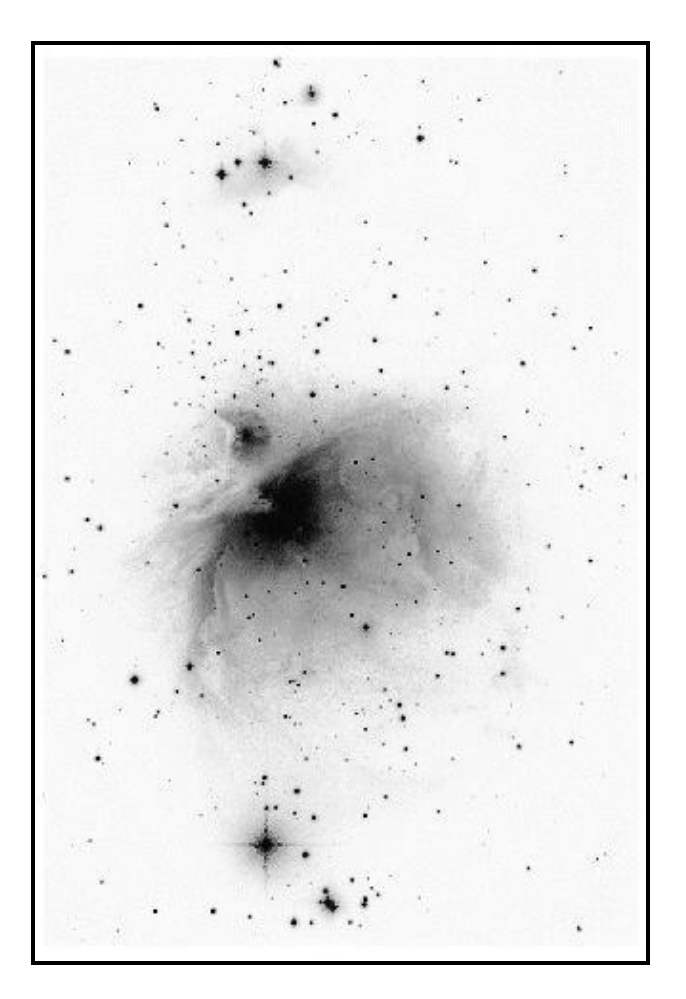

### **Pierre CRUZALEBES**

*CIV - 190 rue Frédéric-Mistral - BP 97 - 06902 SOPHIA ANTIPOLIS CEDEX - Tél : 06.61.98.00.39 Association loi 1901 agréée Education Nationale, Jeunesse et Education Populaire Courrier électronique : pstj@pstj.fr - Site Internet : www.pstj.fr*

pstj

### **SOMMAIRE**

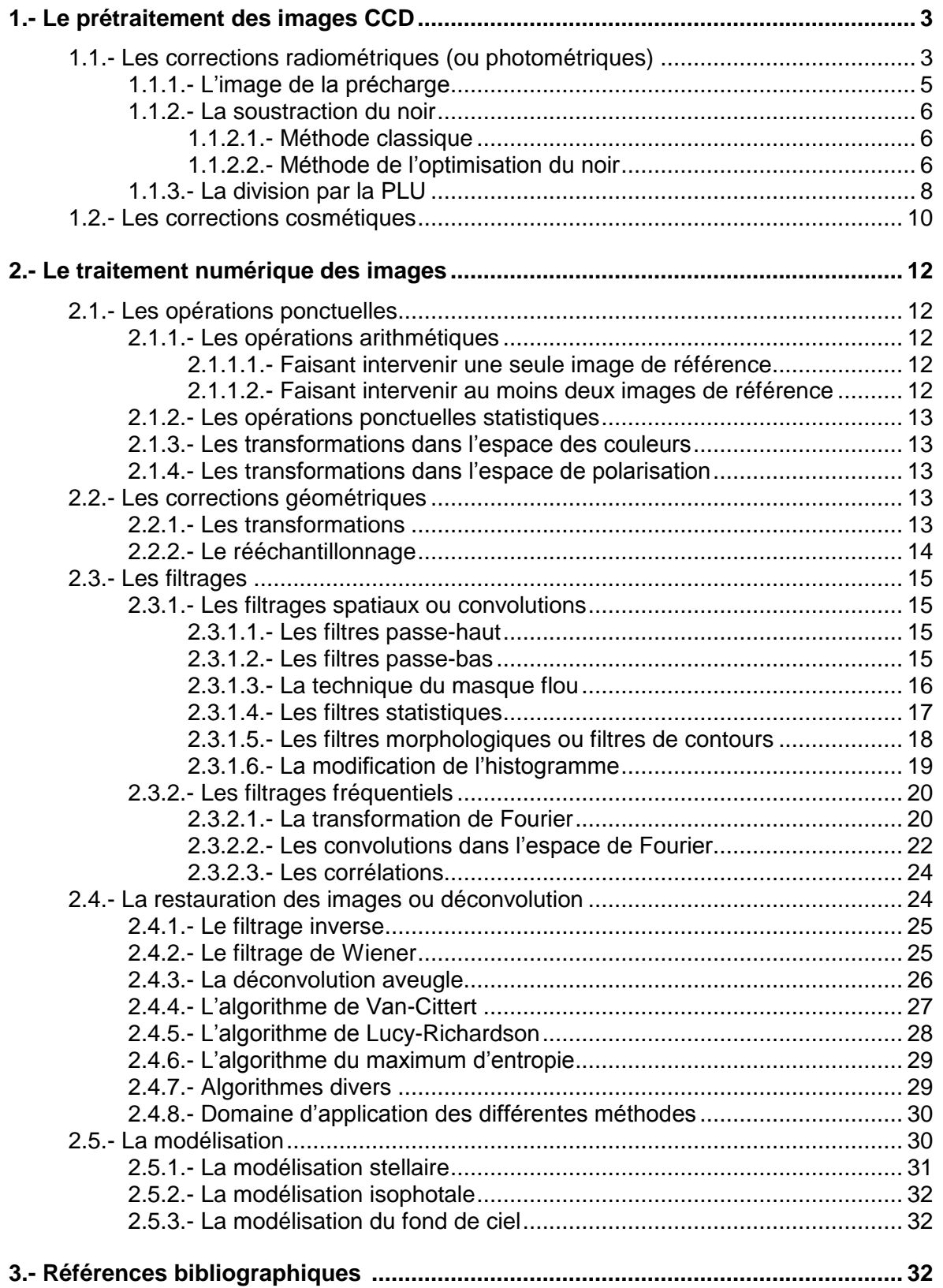

**On peut toujours distinguer deux grandes étapes de traitements à appliquer à une image CCD brute (qui vient juste d'être acquise) : le prétraitement et le traitement par lui-même.**

#### **1.- LE PRETRAITEMENT DES IMAGES CCD**

#### *« Même la plus belle image du monde ne peut donner que ce qu'elle a »*

Toute image brute contient des effets indésirables, inhérents à la technologie du système CCD employé. Le rôle du prétraitement consiste à « nettoyer » l'image brute de ces effets pour extraire la valeur qui représente l'intensité lumineuse réellement tombée sur le pixel considéré. Le traitement d'image ne s'applique efficacement qu'aux seules images prétraitées (Fig. 1).

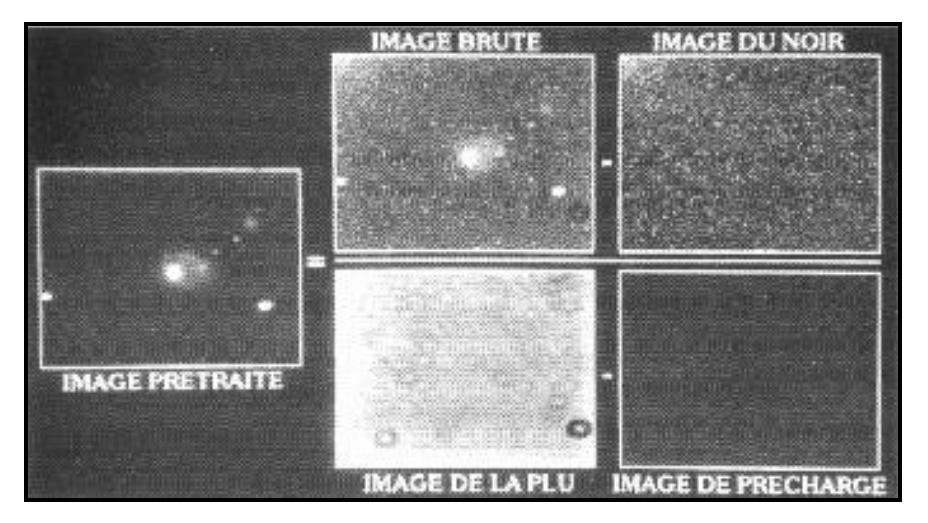

*Figure 1 (Martinez, 94) : Vue globale des différentes images qui interviennent au cours de l'étape de prétraitement d'une image brute. Sur ce document, les images ont été placées comme sur l'équation de i(x,y) présentée à la fin du § 1.1. Images de NGC 2793.*

#### **1.1.- Les corrections radiométriques (ou photométriques)**

L'analyse des caractéristiques du détecteur permet de mettre en évidence deux types de biais qui vont nous intéresser plus particulièrement ici (Fig. 2) :

# psi

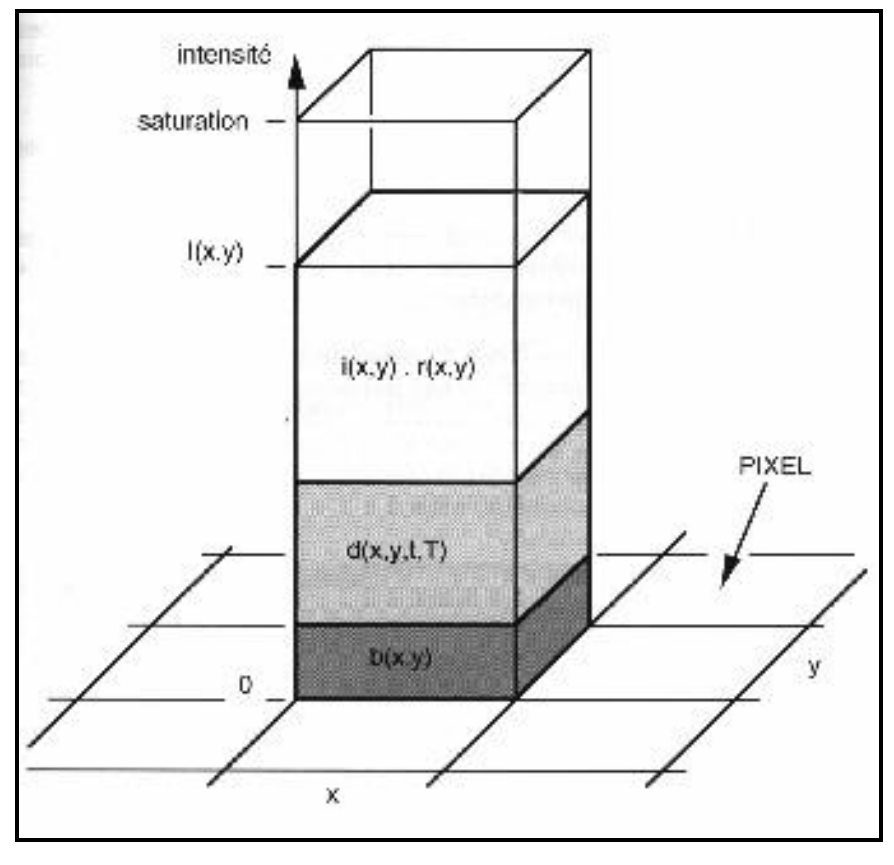

*Figure 2 (Martinez, 94) : Graphique illustrant les différentes contributions à l'intensité I(x,y) que l'on mesure sur le pixel de coordonnées (x,y) de l'image brute qui arrive dans la mémoire de l'ordinateur.*

- biais additif dû à des signaux parasites s'ajoutant au signal utile. Le plus visible est le courant d'obscurité. Même si la création des charges d'origine thermique est rendue négligeable par un refroidissement vigoureux du CCD, un niveau continu d'origine intrinsèque (électroluminescence de l'amplificateur, franges d'interférences dues aux raies du ciel nocturne...) se superpose à l'image.
- biais multiplicatif résultant de la variation de sensibilité d'un pixel à l'autre (cela correspond à une variation de gain du détecteur le long de sa surface). La quantité de signal enregistrée peut aussi dépendre de la régularité d'amincissement du substrat, du vignettage optique ...

La présence de ces biais concourt à l'introduction d'un bruit spatial dans l'image (à ne pas confondre avec le bruit temporel, qui est une variation aléatoire du signal en fonction du temps). Le bruit spatial limite fondamentalement la détectivité du CCD. Ainsi, la variation inter-pixel du courant d'obscurité produit un bruit spatial à haute fréquence (bruit de grenaille) et une faible et fine étoile pourra aisément passer inaperçue. Dans le cas de l'observation d'un objet étendu, ce dernier pourra être noyé dans de lentes variations de signal causées par le vignettage (bruit basse fréquence).

Pour éliminer les effets des deux types de biais énumérés ci-dessus, il est nécessaire de soustraire à l'image brute une approximation du biais additif et de diviser le résultat par une image compensant le biais multiplicatif. Au cours de chaque opération de prétraitement, on améliore la qualité du signal mais on ajoute aussi un peu de bruit car les images de calibration (précharge, noir et PLU) sont elles-mêmes bruitées. Rappelons que le bruit est une fluctuation aléatoire du signal autour de sa valeur moyenne. Avant d'entamer le

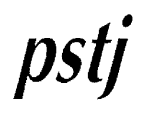

prétraitement des images de la nuit, il convient donc de synthétiser des images de calibration les moins bruitées possible.

Dans la pratique, la phase de correction photométrique consiste :

- a) à synthétiser une nouvelle image à partir de l'image brute à laquelle on soustrait le noir
- b) à reprendre cette nouvelle image que l'on divise par la PLU (préalablement soustraite elle-même de la précharge) et que l'on multiplie par une constante.

L'équation liant la valeur i(x,y), qui représente l'intensité lumineuse réellement tombée sur le pixel (x,y), à I(x,y), intensité que l'on mesure sur le pixel de coordonnées (x,y) de l'image brute, est :

$$
i(x,y) = \frac{[i(x,y) - i_{d}(x,y)]}{[i_{f}(x,y) - i_{b}(x,y)]} \times \text{cste}
$$

où  $I_b(x,y) = b(x,y)$  est la précharge

 $I_d(x,y) = b(x,y) + d(x,y,t,T)$  est le noir

 $I_f(x,y) = b(x,y) + d(x,y,t_f,T_f) + r(x,y) x constant$ e  $\approx b(x,y) + r(x,y) x constant$ e est la PLU

et cste vaut la moyenne de tous les pixels de la PLU soustraite de la précharge afin de conserver la dynamique initiale de l'image brute.

#### *1.1.1.- L'image de la précharge*

La précharge (*bias* ou *offset* en anglais) est une valeur de précharge du CCD, constante et indépendante, en général, de la température du capteur CCD et du temps de pose (Fig. 3).

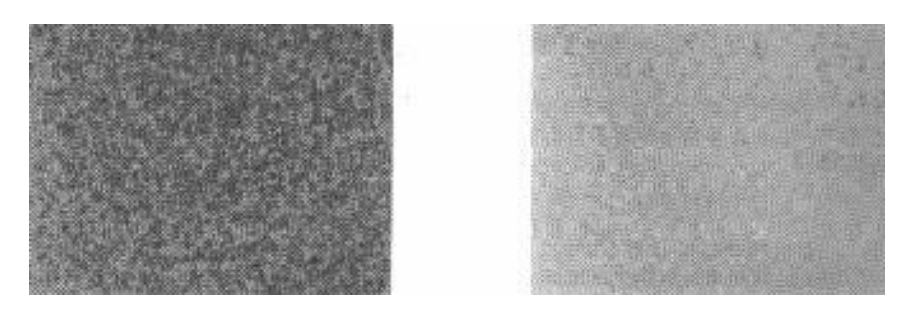

*Figure 3 (Martinez, 94) : A gauche une image de précharge montre du bruit. A droite,*  l'image de précharge médiane, obtenue à partir de 10 images individuelles, montre *beaucoup moins de bruit.*

Son image est obtenue par une pose, la plus courte possible (une centaine de millisecondes par exemple), dans l'obscurité totale. Il est conseillé de fabriquer une image de précharge par application d'une opération ponctuelle médiane sur un lot d'une dizaine d'images de précharges individuelles, obtenant ainsi une précharge beaucoup moins bruitée. Comme cette image évolue peu au cours de la vie d'une caméra, on peut, en général, la faire une fois pour toutes.

Si la valeur de tous les pixels de l'image de précharge est constante, au bruit près, alors un traitement expéditif consiste à soustraire cette valeur constante aux images brutes plutôt que de soustraire une image de précharge bruitée.

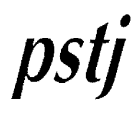

#### *1.1.2.- La soustraction du noir*

Le refroidissement insuffisant du détecteur caractérise souvent les caméras CCD amateurs. Ceci a pour conséquence la production d'un signal thermique qui s'ajoute au signal produit par la scène observée (Fig. 4).

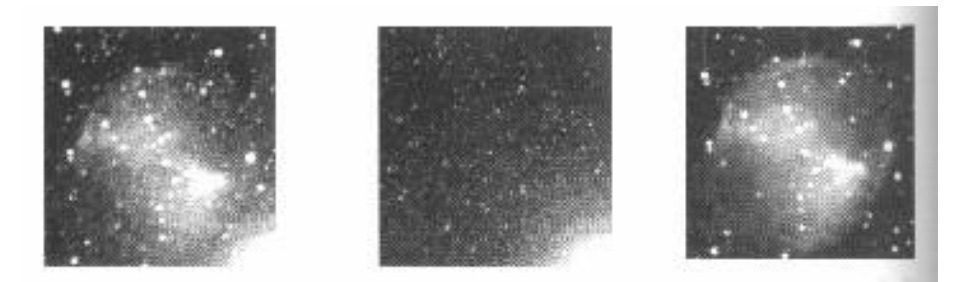

*Figure 4 (Martinez, 94) : A gauche, l'image brute de M27 prise en 5 minutes de pose avec une caméra CCD ST4 au foyer d'un télescope de 180 mm de diamètre à F/6. Au centre, l'image noire, de même temps de pose, réalisée dans l'obscurité. A droite, leur soustraction permet de supprimer la plupart des défauts de l'image brute.*

Un moyen très simple et parfaitement efficace pour supprimer l'effet de la variation spatiale du signal d'obscurité consiste à obtenir une image dans l'obscurité totale avec la même température de fonctionnement et le même temps de pose que l'image à corriger, puis à soustraire de cette dernière la carte d'obscurité (appelée noir, ou *dark* en anglais) ainsi obtenue.

L'image de la réponse thermique est réalisée en obstruant l'ouverture du télescope par un masque complètement opaque (à toute lumière parasite, même infrarouge). Si la température du CCD est inférieure à -80°C, on se contentera de réaliser de temps à autre des poses courtes dans l'obscurité pour déterminer l'offset électronique, l'effet des charges thermiques étant considéré comme négligeable. Si elle est supérieure mais connue avec précision (à 0,1°C près), des cartes d'obscurité réalisées en différé permettront de corriger les images brutes dans les mêmes conditions d'acquisition.

Si la température n'est pas connue, ce qui est souvent le cas des caméras CCD, plusieurs méthodes de correction peuvent être dégagées, dont les 2 plus utilisées sont les suivantes :

#### *1.1.2.1.- Méthode classique*

Elle consiste à faire suivre l'acquisition de toute image par une pose d'obscurité, en espérant que la température n'évolue pas trop entre ces 2 acquisitions, l'idéal étant d'encadrer la prise de vue de l'objet par au moins 2 noirs, plus si on veut limiter le bruit par moyennage des noirs.

Cette méthode présente le gros inconvénient de passer la moitié du temps d'observation à poser sur les noirs au lieu d'observer le ciel. Cependant, dans la pratique, on peut souvent se contenter d'utiliser un seul noir pour plusieurs images consécutives posées avec le même temps d'intégration. Ce noir pourra d'ailleurs être réalisé lors du pointage de l'objet suivant, ce qui limite la perte de temps.

#### *1.1.2.2.- Méthode de l'optimisation du noir*

Proposée en 1990 par Christian BUIL, cette méthode n'est applicable que si la température du CCD ne fluctue pas de plus de 5 à 6° dans la nuit. Elle nécessite au préalable d'avoir sommé un grand nombre de noirs (tous corrigés de la précharge) acquis lors de précédentes observations, ou de générer une carte d'obscurité médiane à partir d'un

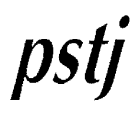

empilage de cartes individuelles (moins sensible aux bruits parasites). L'aspect de cette image synthétisée évolue fort peu dans toute la vie d'un CCD, et peut être ainsi considérée comme une constante instrumentale. Dans un premier temps, une région ne contenant que le fond du ciel est repérée sur l'image brute (soustraite de l'image de précharge), en évitant les étoiles. Un paramètre multiplicatif appliqué au noir générique est ajusté de telle sorte que la variance de l'intensité des pixels dans cette zone soit minimum, après soustraction de la carte d'obscurité résultante.

L'image corrigée du courant d'obscurité (d'indice *dc* pour *dark corrected*) est (Fig. 5) :

$$
i_{dc}(x,y) = (I(x,y) - I_b(x,y)) - (I_d(x,y) - n \cdot I_b(x,y)) \times \rho
$$

où  $I_b(x,y)$  est la précharge

 $I_d(x,y)$  est la carte d'obscurité moyenne ou médiane

n le nombre de noirs utilisés

 $et \rho$  le paramètre à ajuster.

Dans le cas où le fond de ciel n'est plus visible, on peut estimer ce paramètre optimum par

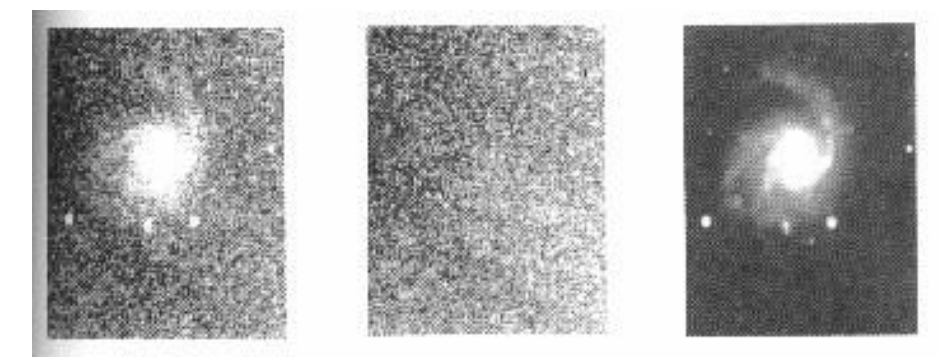

*Figure 5 (Martinez, 94) : A gauche l'image brute de M99, corrigée de la précharge, sur laquelle on a choisi une zone de fond de ciel. Au milieu, l'image du noir optimisé montre, dans la même zone, le même aspect granuleux que sur l'image de gauche. A droite, après soustraction du noir optimisé, on remarque que la zone est beaucoup plus homogène que sur l'image de gauche.*

le rapport de l'amplitude moyenne de la carte d'obscurité synthétique à celle d'une carte réalisée à un instant aussi rapproché que possible de l'image à corriger, les cartes d'obscurité étant ramenées au même temps de pose que l'image à corriger.

Dans ce cas :

où  $M_d$  est l'amplitude moyenne de la carte d'obscurité synthétique  $I_d(x,y)$ 

$$
\left|\rho = \frac{m_{\rm d}}{M_{\rm d}} \frac{T_{\rm l}}{T_{\rm d}}\right|
$$

 $m_d$  est l'amplitude moyenne de la carte d'obscurité réalisée à un instant proche de celui de I(x,y)

 $T_1$  est le temps de pose pratiqué pour acquérir l'image à corriger  $I(x,y)$ 

et  $T_d$  celui pour acquérir la carte d'obscurité d'amplitude moyenne m<sub>d</sub>.

Un bon moyen pour juger l'importance de la correction des effets thermiques consiste à soustraire des cartes de noir 2 à 2 et de comparer le bruit dans ces deux cartes puis dans le résultat de la soustraction (Fig. 6).

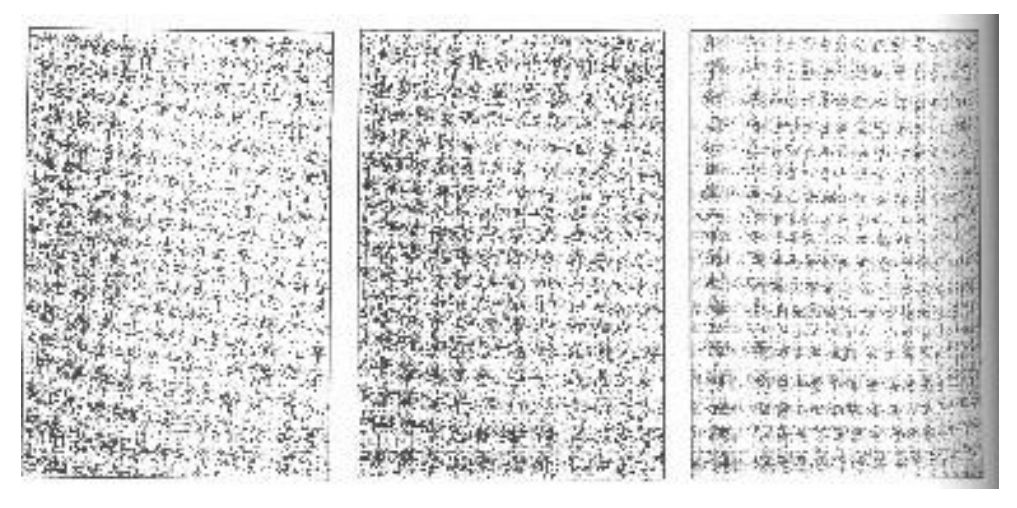

*Figure 6 (Buil, 89) : De gauche à droite, deux cartes d'obscurité réalisées à peu de temps d'intervalle, puis le résultat de la soustraction de ces deux cartes. Après soustraction, le bruit est sensiblement diminué. Les seuils de visualisation sont égaux pour ces trois images (une constante égale à la valeur moyenne des cartes est ajoutée au résultat de la soustraction).*

#### *1.1.3.- La division par la PLU*

La PLU (*flat field* en anglais) est une pose effectuée sur une plage de lumière uniforme (ciel bleu par exemple) (Fig. 7). Dans la plupart des cas, le temps de pose de la PLU est suffisamment court (inférieur à 5 s) pour négliger la contribution des charges thermiques.

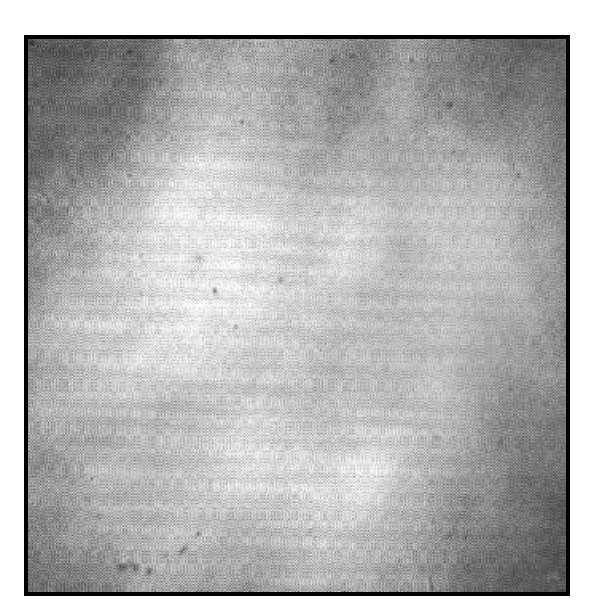

*Figure 7 (Martinez, 94) : Image d'une Plage de Lumière Uniforme (PLU) obtenue avec une caméra Alpha 500 (512x512 pixels) derrière une chambre de 500 mm de focale. On y remarque un effet de vignettage (centre plus clair que le bord) et la présence de poussières sur le composant CCD (taches sombres nettes).*

La PLU prend en compte les irrégularités de gain des différents pixels de la matrice CCD et les irrégularités de transmission de l'optique, en particulier du vignettage et la présence de poussières sur le trajet de la lumière (Fig. 8).

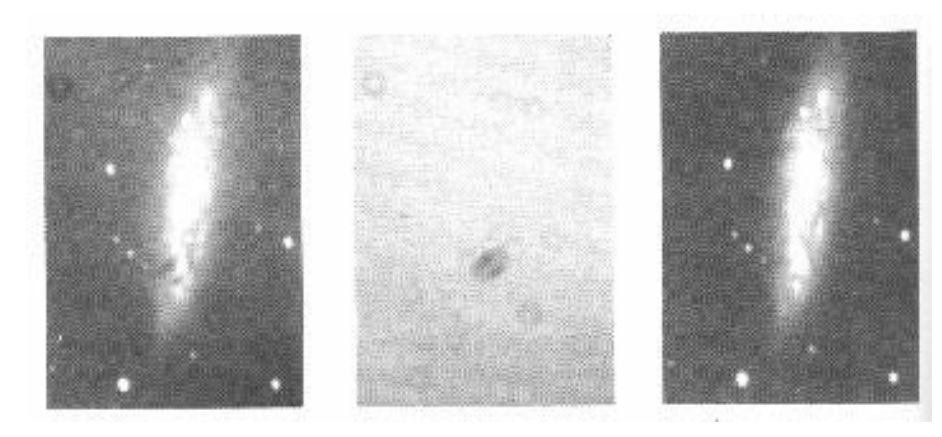

*Figure 8 (Martinez, 94) : A gauche une image, corrigée du noir, de M108 (2 minutes de pose). Au milieu, l'image de la PLU montre qu'il y avait des poussières sur le hublot de la caméra CCD. A droite l'image corrigée de la PLU montre un fond de ciel plus uniforme.*

Il faut donc réaliser une PLU pour chaque montage optique, et, si possible, à chaque séance d'observation car des poussières peuvent apparaître, disparaître ou se déplacer d'un jour à l'autre. Classiquement, lorsqu'un réducteur de focale est utilisé pour la prise de vues, il n'est pas aberrant d'enregistrer des variations d'éclairement du plan focal de 10% entre le centre et le bord du champ (Fig. 9).

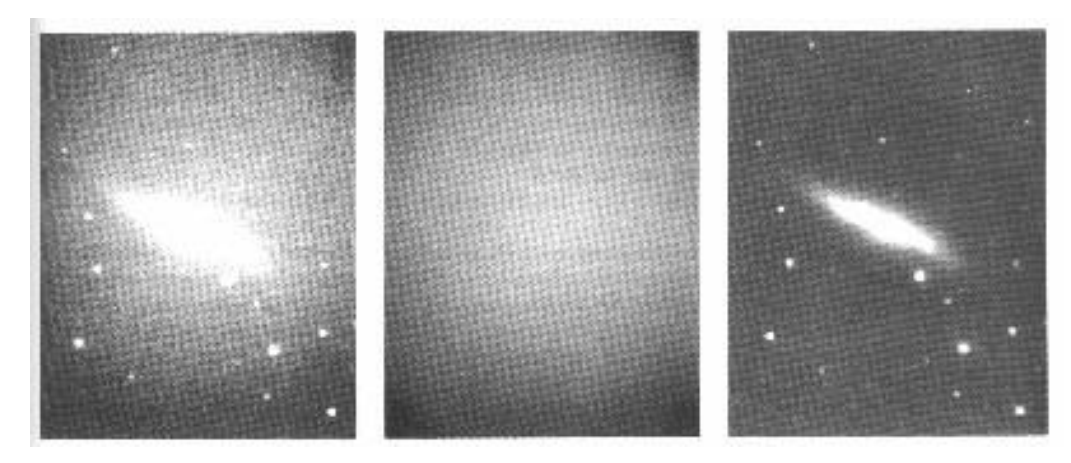

*Figure 9 (Buil, 89) : A gauche, une image de la galaxie M82 réalisée avec une matrice TH852A, en 5 minutes de pose avec un télescope Schmidt-Cassegrain de 200 mm dans un environnement urbain. Un réducteur de focale ramène l'ouverture relative à 6, mais cela se fait au prix d'un important vignettage. Le fond de ciel est très fort, ce qui rend difficile l'observation des faibles détails de la galaxie. Au centre, la moyenne de 3 flat-fields, obtenus en 10 secondes de pose chacun au crépuscule. Le vignettage est*  parfaitement visible. Un examen plus attentif montre un zonage diagonal, une partie à faible rendement *quantique en haut à droite de l'image (2% plus faible que le reste de la matrice), une variation de sensibilité une ligne sur deux (caractéristique de cette matrice qui possède des drains d'anti-éblouissement) et quelques poussières. A droite, le résultat du traitement.* 

Il est absolument essentiel que l'image uniforme soit acquise dans des conditions identiques à celles de l'image à traiter, c'est-à-dire même CCD, même télescope, même filtre,...

La manière la plus simple et la plus sûre d'obtenir un flat field consiste à pointer le télescope sur un fond de ciel aux crépuscules du soir et du matin, sans que le CCD ne sature ni que les étoiles n'apparaissent.

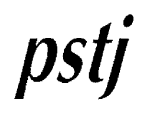

Il existe un nombre assez considérable d'embûches à éviter lors de l'acquisition des PLU :

- ne pas démonter la caméra entre le moment de la prise de vue des objets et des PLU, car les diverses obstructions modifient la répartition de lumière sur la surface sensible
- faire la chasse aux flexions mécaniques sous peine de quoi l'on est amené à faire autant de PLU que d'images à traiter avec le télescope pointé dans les directions qu'il avait lors des acquisitions des images à corriger
- veiller à ce que la trappe d'ouverture de la coupole de fasse pas ombre sur le miroir, quand on travaille sous coupole
- ne pas pointer vers des nuages de type cumulus ni vers le lieu où le Soleil vient de se coucher ou va se lever, pour éviter les gradients de brillance. Un ciel uniformément couvert de cirrus ou d'altostratus peut faire office de PLU
- bien baffler le télescope et la caméra des lumières ambiantes et parasites pouvant provoquer de la diffusion
- réaliser autant de PLU que de filtres colorés utilisés à cause de la sensibilité relative interpixel évoluant en fonction du domaine spectral et des reflets inévitables (réflexions multiples sur les faces du filtre, réflexions entre une face du filtre et le hublot de la caméra, ...). Si on utilise plusieurs filtres, la stabilité du positionnement et d'orientation du filtre doit être la plus rigoureuse possible
- la focalisation au moment de l'acquisition des PLU doit être identique à celle réalisée lors de l'observation des objets, car la mise au point change la géométrie de l'assemblage caméra CCD - télescope. En outre les images des poussières peuvent varier de façon importante d'un réglage de focalisation à l'autre
- choisir un coin de ciel opposé au Soleil, là où le taux de polarisation du fond de ciel est faible
- réaliser plusieurs flat fields destinés à être sommés (3 à 4 par filtre est un minimum)
- soustraire une carte de noir de telle manière à fixer le zéro du flat field et ainsi réaliser une division correcte
- enfin faire des PLU sur le ciel chaque fois que possible.

Toute autre solution, type écran diffusant, interpolation du fond de ciel après extraction des objets, image médiane à partir des images acquises dans la nuit (après renormalisation des temps de pose pour les ramener à un niveau moyen du fond de ciel commun), ou même calcul d'un surface mathématique moyenne passant par des points choisis dans l'image, entre les étoiles et les galaxies, ne pourra être considérée que comme un pis aller.

#### **1.2.- Les corrections cosmétiques**

Il est rare qu'une image CCD soit vierge de tout artefact du genre :

- bruits parasites électroniques
- colonnes (ou lignes) défectueuses
- colonnes « froides » (*cold columns* ou *defered charges* en anglais) (Fig. 10)

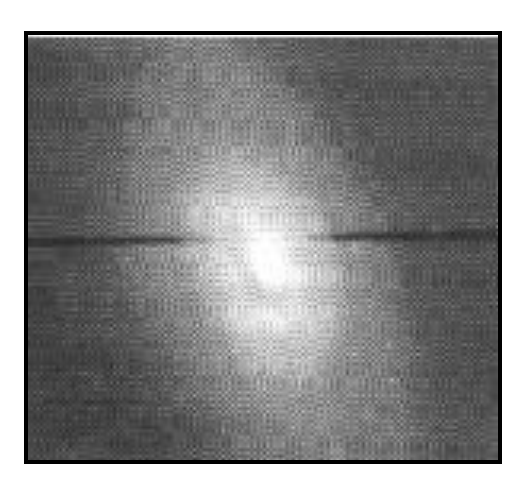

*Figure 10 (Martinez, 94) : L'image de M64 corrigée du noir et de la PLU montre encore la présence d'une ligne froide.*

- points chauds
- rayons cosmiques (pixels isolés très brillants)
- passages d'avions ou de satellites (Fig. 11)...

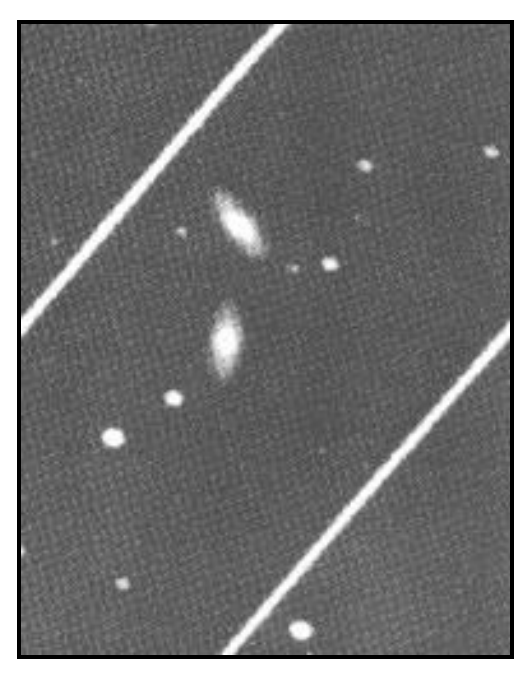

*Figure 11 (Buil, 89) : Un bel exemple de pollution du ciel : lors de l'observation du couple de galaxies NGC 7443-4 un avion de ligne a*  laissé la trace de ses feux de signalisation sur le CCD. Le champ *couvert par cette image n'est pourtant que de 13 minutes d'arc environ. Observation réalisée avec un télescope de 280 mm et un CCD TH7863. Le temps d'intégration est de 600 secondes, moins...*  la fraction de seconde correspondant à la durée de passage de *l'avion !*

L'image est généralement nettoyée en remplaçant la valeur des pixels défectueux par la moyenne des pixels voisins les plus proches.

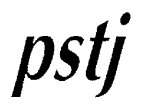

#### **2.- LE TRAITEMENT NUMERIQUE DES IMAGES**

#### *« C'est en forgeant qu'on devient forgeron »*

Une image contient généralement une information surabondante, ce qui a pour conséquence de brouiller les pistes lors de l'analyse. Le traitement d'images est souvent utilisé pour isoler l'information utile et améliorer l'interprétation des images acquises par le CCD. Cette discipline est un art, qui, une fois maîtrisé, permet de tirer le maximum d'une observation, mais qui, dans le cas contraire, peut se révéler une arme à double tranchant. Il est en effet assez facile de faire dire à une image des choses qu'elle ne contient pas, ce qui revient à inventer de l'information. Le bon sens et le sens de la mesure sont des qualités que doit acquérir toute personne s'adonnant au traitement d'images.

#### **2.1.- Les opérations ponctuelles**

Sous l'étiquette « ponctuelle » est désignée toute transformation dans laquelle l'intensité du pixel de coordonnées (x,y) ne dépendra que de celles des pixels de mêmes coordonnées (x,y) sur une ou plusieurs images de référence.

#### *2.1.1.- Les opérations arithmétiques*

C'est sans doute le traitement d'image le plus simple que l'on puisse imaginer.

#### *2.1.1.1.- Faisant intervenir une seule image de référence*

- ajout d'une constante négative ou positive
- multiplication par une constante entière ou décimale
- transformation logarithmique normalisée (intensités  $\Rightarrow$  magnitudes)
- transformation en histogramme égalisé (harmonisation de dynamique)
- troncature des valeurs supérieures ou inférieures à un certain seuil (valeurs aberrantes)
- binarisation d'une image.

#### *2.1.1.2.- Faisant intervenir au moins deux images de référence*

- addition d'images (application : compositage)
- soustraction d'images (application : soustraction du noir)
- multiplication d'images
- division d'images (application : correction de PLU)
- opération quelconque à partir d'une image de référence et d'une image binarisée de masquage

 $DS$ 

#### *2.1.2.- Les opérations ponctuelles statistiques*

La plus utilisée est l'opération ponctuelle de la médiane, qui consiste à affecter à chaque pixel de l'image médiane synthétique la valeur médiane des pixels (classée au rang médian = celui du milieu) de plusieurs images individuelles. Cette méthode est plus efficace pour éliminer les valeurs aberrantes qu'une simple moyenne. Elle peut remplacer avantageusement l'opération de sommation lors d'un compositage lorsque le signal est grand, en permettant d'obtenir une image moins bruitée. De plus, on élimine ainsi automatiquement la plupart des défauts cosmétiques.

#### *2.1.3.- Les transformations dans l'espace des couleurs*

Utilisées pour synthétiser des images trichromes, elles permettent de jouer sur les contrastes de couleurs afin de donner un rendu plus esthétique de l'image couleur composite. Les plus utilisées consistent, à partir de trois images RVB (Rouge, Verte et Bleue), à synthétiser 3 nouvelles images définies dans l'espace HSI (*Hue* - pour teinte ou nuance -, *Saturation* et *Intensity*). Dans cet espace, il est alors possible de modifier la balance des couleurs en agissant sur l'image de teinte, ou d'augmenter leur saturation. La visualisation trichrome se fait dans l'espace RVB après transformation inverse.

#### *2.1.4.- Les transformations dans l'espace de polarisation*

Utilisées pour réaliser des cartes de polarisation d'un objet en plaçant un filtre polarisant devant la caméra CCD, elles permettent d'obtenir, à partir de plusieurs images obtenues avec des orientations différentes du filtre, les images du taux de polarisation et de l'angle du vecteur électrique.

#### **2.2.- Les corrections géométriques**

Ce problème est très spécifique à l'exploitation que l'on compte faire de l'image. Il s'agit de retrouver la relation liant la position des pixels dans l'image à une grandeur physique. En astrométrie, il peut s'agir des coordonnées équatoriales; en spectroscopie, il sera plutôt question de longueurs d'onde...

#### *2.2.1.- Les transformations*

Pour pouvoir comparer des images prises dans des conditions différentes, il est souvent nécessaire de leur faire subir des transformations géométriques (Fig. 12).

Un exemple typique est le compositage pour lequel les images doivent être parfaitement recentrées les unes par rapport aux autres avant que l'addition ne soit réalisée. C'est l'opération de registration (Fig. 13) .

### psi

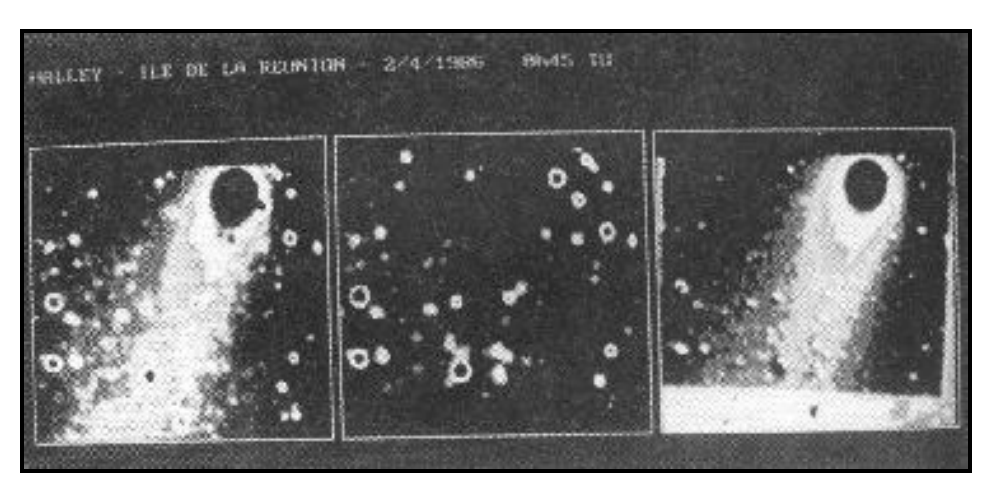

*Figure 12 (Guide de l'Observateur, tome 2, 87) : La comète de Halley observée depuis l'Ile de La Réunion le 2 avril 1986 à 0h45 T.U. L'image de gauche est obtenue en plaçant devant le CCD un objectif de 135 mm de focale ouvert à f/2,8. La comète se trouvait alors dans le plan galactique d'où*  la présence d'un grand nombre d'étoiles qui nuisent à l'interprétation de l'image. Une image du *même champ a été réalisée quelques jours plus tard sans la comète (image du centre). La figure de droite est le résultat de la soustraction de ces deux clichés correctement translatés et orientés, ce qui a pour effet de supprimer la plupart des étoiles.* 

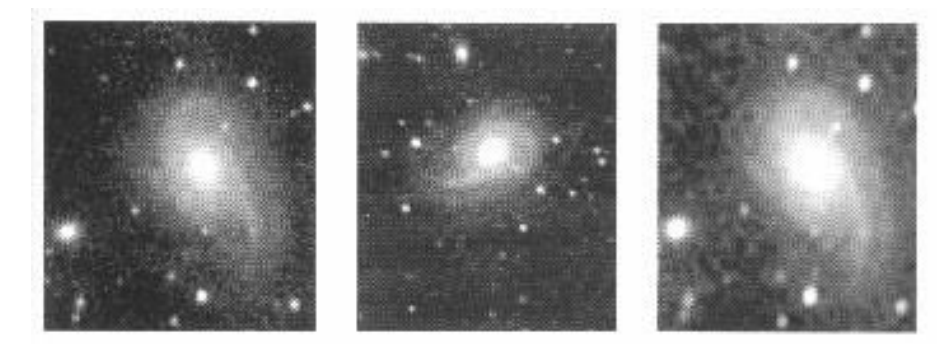

*Figure 13 (Martinez, 94) : A gauche, l'image de NGC 774 prise au T60 de l'Observatoire du Pic du Midi. Au milieu, le même objet pris au foyer d'un T250 à l'Observatoire des Pises. La remise à la bonne échelle et à la bonne orientation permet de compositer efficacement les deux images (à droite).*

Les transformations géométriques les plus courantes sont :

- la translation
- le changement d'échelle
- la rotation
- les mosaïques (assemblage de plusieurs images décalées)
- la permutation (de quadrants)
- les agrandissements (interpolation B-spline) et les réductions
- les anamorphoses (transformations géométriques différentes selon les directions, projections cartographiques).

#### *2.2.2.- Le rééchantillonnage*

S'il n'y pas de correspondance exacte de pixel à pixel entre l'image de départ et l'image transformée, il peut y avoir des conflits (deux pixels différents donnant le même pixel après transformation) ou des trous dans l'image finale si l'on n'y prend pas garde. Des algorithmes

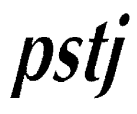

utilisant des techniques d'interpolation (moins primitives qu'un simple arrondi) améliorent sensiblement les résultats. Le point commun à ces algorithmes est qu'ils ne modifient pas la valeur des pixels, mais seulement leur position dans l'image.

#### **2.3.- Les filtrages**

Les problèmes de filtrage sont étroitement liés à la notion de convolution. Tous les filtrages ne conservent pas forcément la photométrie de l'image initiale; on dit alors qu'ils sont nonlinéaires.

#### *2.3.1.- Les filtrages spatiaux ou convolutions*

La convolution spatiale consiste à réaffecter à chaque pixel une valeur prenant en compte les valeurs pondérées des pixels voisins situés sous le filtre, appelé matrice de convolution dont les éléments sont les poids de pondération et qui est déplacée par pas de 1 pixel dans l'image. Seuls les filtres dont la somme des coefficients est égale à 1 sont linéaires et conservent la photométrie.

Mathématiquement, l'équation du produit de convolution, noté  $\otimes$ , de deux fonctions i(x) et e(x) s'écrit :

$$
g(x) = i(x) \otimes e(x) = \int i(x') e(x - x') dx'
$$

#### *2.3.1.1.- Les filtres passe-haut*

Le filtrage passe-haut permet d'améliorer le contraste local en accentuant les fins détails par rapport aux lentes variations d'intensité de l'image. Dans le même temps, ces filtres rehaussent le bruit. Ils sont souvent employés pour améliorer l'aspect visuel des clichés planétaires ou lunaires en donnant du piqué à une image légèrement floue (Fig. 14).

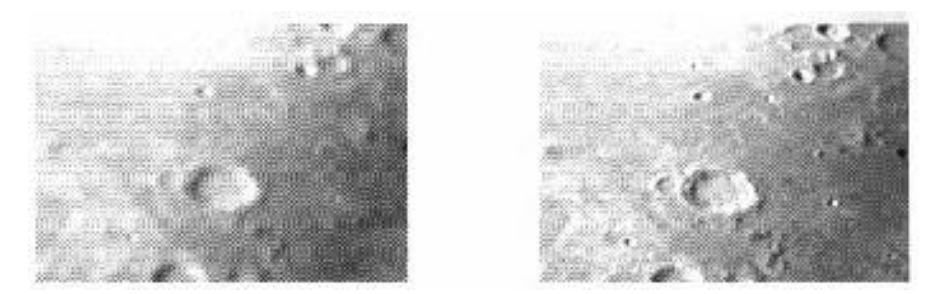

*Figure 14 (Martinez, 94) : A gauche, l'image brute de la Lune posée 1 seconde au foyer f/10 d'un C8. A droite, l'image convoluée par un filtre passe-haut permet d'augmenter considérablement le contraste.*

#### *2.3.1.2.- Les filtres passe-bas*

Le filtrage passe-bas permet d'atténuer le bruit dans une image, en lissant les détails et donc en rendant l'image floue. La difficulté du traitement est de contrôler le degré de filtrage nécessaire pour supprimer le bruit tout en conservant les détails significatifs de l'image.

psty

#### *2.3.1.3.- La technique du masque flou*

La grande application de la convolution par un filtre passe-bas est la technique du masque flou, issue de la photographie, et qui permet le rehaussement spectaculaire des plus fins détails d'une image planétaire.

Son principe consiste à soustraire une image convoluée par un filtre passe-bas de l'image originale (Fig. 15). Le résultat est une image où les détails (hautes fréquences) dominent par suppression des variations lentes d'intensité (basses fréquences). Il faut noter cependant quelques artefacts aux niveaux des zones de haut contraste (phénomène de rebond, encore appelé effet Gibbs) qui sont inhérents à cette technique et qui impliquent d'être prudents quant à l'interprétation des résultats au niveau d'une zone présentant un très fort gradient de brillance.

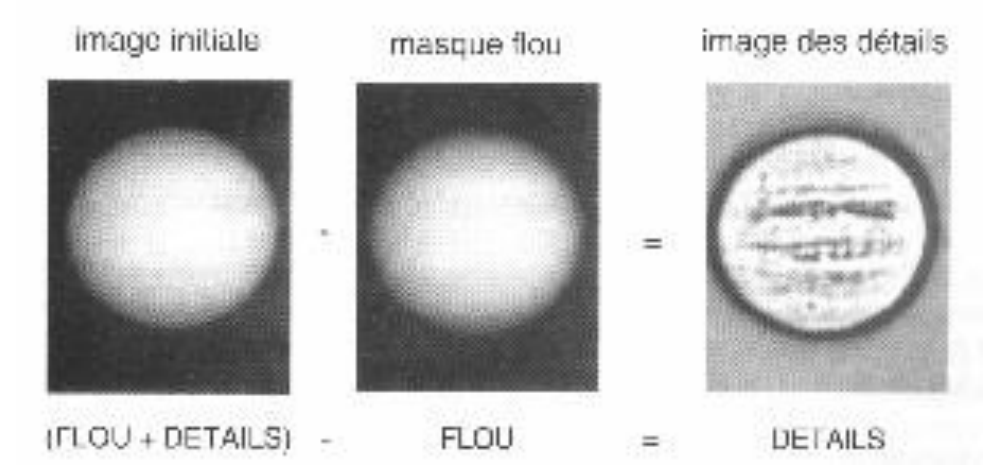

*Figure 15 (Martinez, 94) : La première étape de la technique du masque flou consiste à extraire les détails de l'image initiale. L'image des détails est malheureusement trop « plate » pour être présentable.*

Le masque flou est un filtre passe-haut si puissant qu'en pratique on est amené à ajouter un peu de basses fréquences afin de donner un aspect plus agréable à l'image finale (Fig. 16).

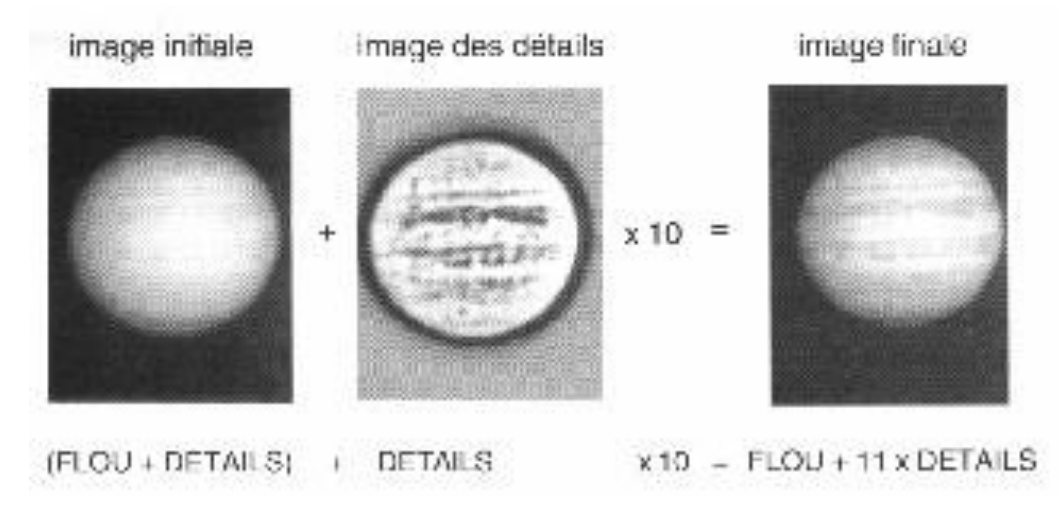

*Figure 16 (Martinez, 94) : La deuxième étape de la technique du masque flou consiste à multiplier l'image des détails par un coefficient compris, en général, entre 1 et 10, puis à additionner le tout à l'image initiale pour lui redonner l'aspect de « boule ».* 

 $DS$ 

#### *2.3.1.4.- Les filtres statistiques*

L'inconvénient des filtres étudiés jusqu'à présent est leur linéarité, c'est-à-dire qu'ils traitent indifféremment le bruit et le signal utile (l'information), d'où une perte de résolution. L'idéal est donc de disposer d'une méthode de filtrage sélective, non linéaire, mais qui ne conservent pas la photométrie de l'image.

Parmi les filtres statistiques, il faut noter :

- le filtre médian (Fig. 17), qui a la propriété remarquable de mettre à niveau tout pixel ayant une intensité anormale par rapport à ses voisins, ce qui est souvent la signature des bruits parasites électroniques et des rayons cosmiques, et qui affecte à la valeur centrale du masque la valeur médiane des points de l'échantillon situés sous le masque. Ce filtre remplace souvent avantageusement le filtrage passe-bas, en ôtant automatiquement les points aberrants d'une image, tout en lissant beaucoup moins les détails

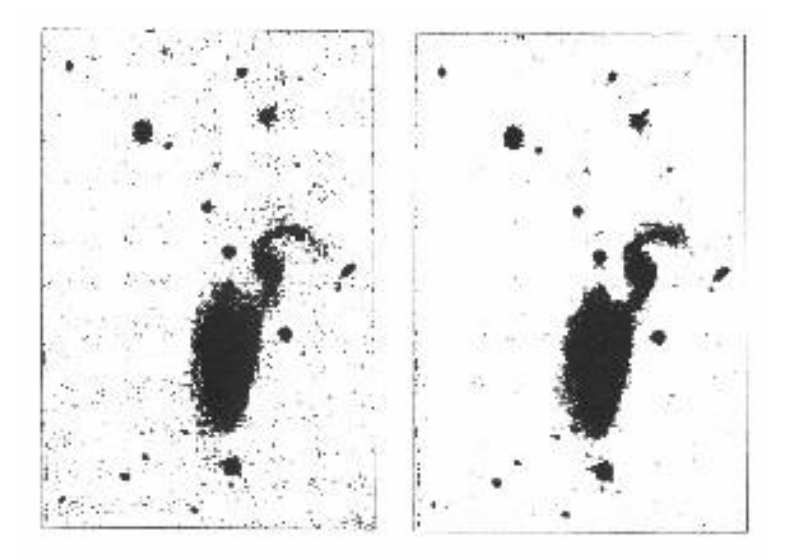

*Figure 17 (Buil, 89) : A gauche, une image du couple de galaxies ARP84 (T60 diaphragmé à 40 cm) assez fortement perturbée par un bruit d'origine électronique. Le passage du filtre médian (résultat à droite) le supprime en grande partie sans que cela soit trop préjudiciable à la résolution.*

- le filtre « *out-range* » qui remplace la valeur du pixel (x,y) par la moyenne de ses 8 pixels environnants dans le cas seulement où la valeur absolue de la différence entre la valeur du point (x,y) et cette moyenne est supérieure à un certain seuil

- le filtre maximal correspondant à une dilatation, et qui affecte au point central du masque la valeur du point ayant la plus forte amplitude

- le filtre minimal correspondant à une érosion (suppression des objets de petite taille) , et qui attribue au point central du masque la valeur du point ayant la plus faible amplitude

psty

#### *2.3.1.5.- Les filtres morphologiques ou filtres de contours*

On classe dans cette famille les filtres qui permettent de détecter les contours d'objets à bords nets. Mathématiquement, cela revient à calculer les dérivées premières (filtres gradients) et les dérivées secondes (filtres Laplaciens) de l'image initiale. Les Fig. 18 et 19 montrent des exemples d'images filtrées par ces deux types de filtres.

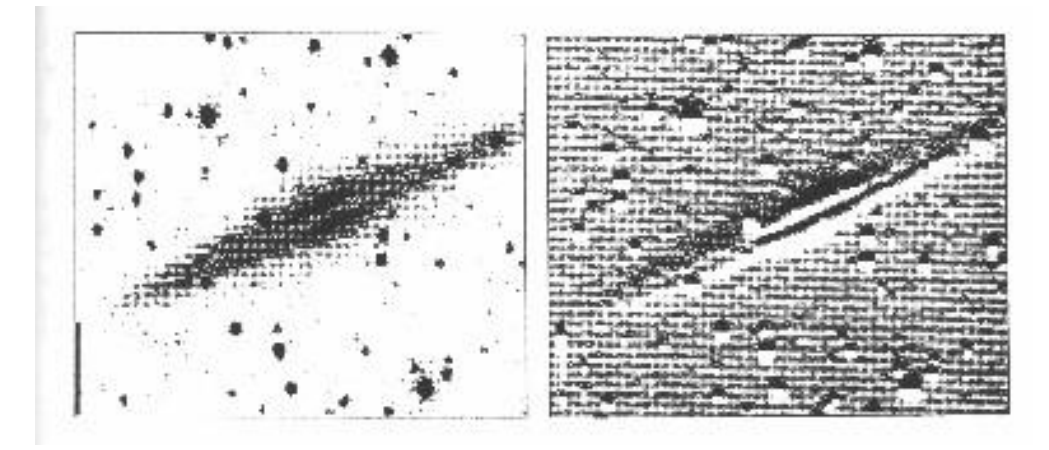

*Figure 18 (Buil, 89) : Application du filtre gradient sur une image de la galaxie NGC 891 (15 minutes de pose avec un télescope de 200 mm). La bande de poussières est fortement rehaussée.*

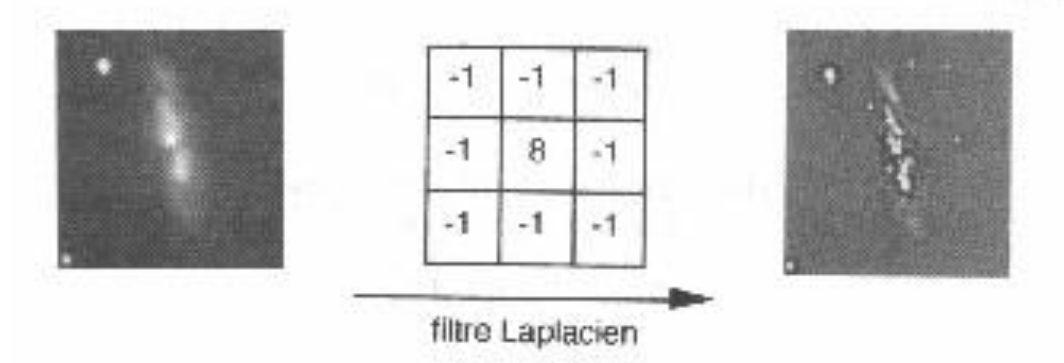

*Figure 19 (Martinez, 94) : Le filtre Laplacien sert à mettre en évidence le contour des objets sur une image. Dans le cas présent, on fait ressortir les régions actives de la galaxie M82. Image CCD obtenue avec un T180, à f/6, caméra ST4, compositage de 2 poses de 5 minutes.*

Il existe une grande variété de filtres de contours, parmi lesquels on trouve, par exemple, les filtres de Sobel (Fig. 20) et de Prewitt (mise en évidence de structures fines dans les bras de galaxies). Tous ces filtres ont la particularité d'être non-linéaires.

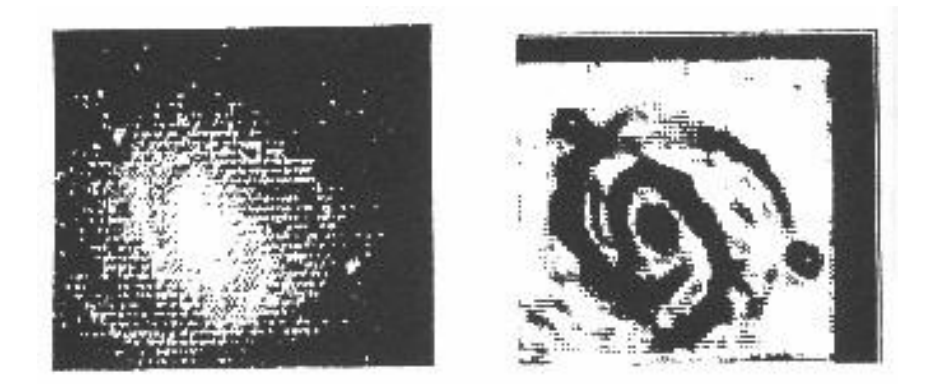

*Figure 20 (Buil, 89) : Image très bruitée de la galaxie M100 obtenue avec une des premières caméras amateurs. En appliquant le filtre de Sobel (à droite) les bras spiraux sont fortement accentués.*

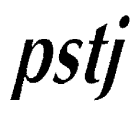

La squelettisation est une autre méthode pour analyser la morphologie d'un objet sur une image. En général, les algorithmes employés cherchent à éroder-dilater un objet (Fig. 21). Le fait d'appliquer des filtres d'érosion suivis de filtres de dilatation s'appelle une « fermeture ». Le contraire s'appelle une « ouverture ». Evidemment, ces filtres ne sont pas linéaires.

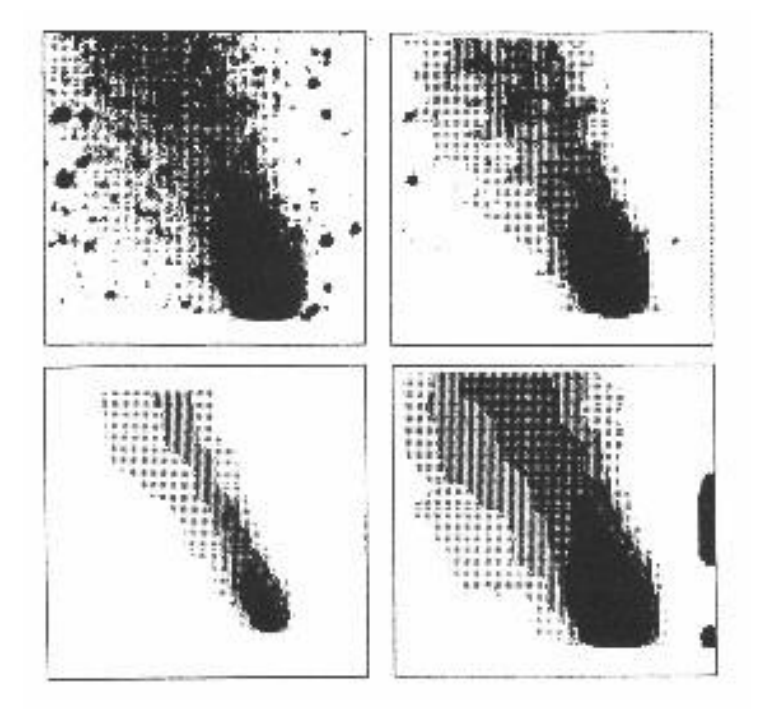

*Figure 21 (Buil, 89) : Illustration de la technique d'érosion-dilatation appliquée sur une image de la Comète de Halley obtenue le 2 Avril 1986. Le cliché brut est présenté en haut à gauche. La présence de nombreuses étoiles nuit à l'interprétation correcte de l'image. Par une opération d'érosion, on supprime les objets de petite taille (en haut à droite). En poussant assez loin le traitement, seule la partie centrale de la queue cométaire est visible (en bas à gauche). La perte d'information est ici trop grande. En dilatant une image érodée à un stade intermédiaire, on retrouve une comète exempte d'étoiles et de bruit, mais cependant fortement lissée (en bas à droite).* 

#### *2.3.1.6.- La modification de l'histogramme*

Bien souvent, en astronomie, l'information utile se trouve cantonnée sur une amplitude serrée entre des seuils de visualisant encadrant le niveau du fond de ciel. Certaines techniques visent à modifier la répartition de l'intensité des points de l'image, c'est-à-dire de l'histogramme. Rappelons en effet qu'un histogramme est une fonction qui traduit la distribution des niveaux d'intensité dans l'image. Son examen facilite parfois le choix des seuils de visualisation car il est ainsi possible de juger de l'occupation de la dynamique. Pour rehausser l'aspect d'une faible nébuleuse noyée au milieu d'autres objets brillants, on peut utiliser une table de transcodage logarithmique, amplifiant les faibles niveaux lumineux au détriment des forts lumières (Fig. 22).

Une transformation souvent employée pour rehausser les contrastes d'une image est l'égalisation d'histogramme. Sur une image astronomique typique, l'égalisation d'histogramme a pour effet de dilater l'échelle de gris au niveau des zones fortement représentées dans l'histogramme initial, c'est-à-dire des zones correspondant au fond du ciel. Les objets pratiquement confondus avec le fond de ciel (faibles nébuleuses) voient leurs amplitudes considérablement amplifiées par rapport aux pixels appartenant à d'autres populations d'intensités.

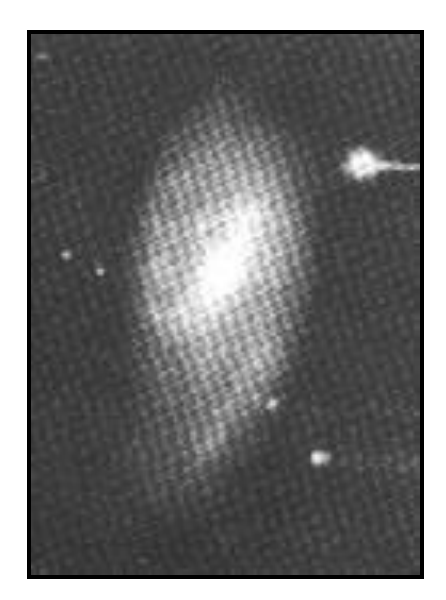

*Figure 22 (Buil, 89) : La galaxie M66 visualisée après une transformation logarithmique de l'échelle des intensités. Les détails de la région proche du noyau sont alors visibles en même temps que les extensions des bras. Image réalisée en 20 minutes de pose avec un télescope de 280 mm et un CCD TH7863.*

#### *2.3.2.- Les filtrages fréquentiels*

Le filtrage fréquentiel aboutit sensiblement aux mêmes résultats que le filtrage spatial mais nécessite le passage dans le domaine de Fourier. Le filtrage spatial n'est pas nécessairement la méthode la plus efficace car certaines opérations, le filtrage notamment, s'expriment en termes de filtrage des fréquences spatiales. Il est souvent avantageux de décrire l'image dans le domaine fréquentiel où les coordonnées spatiales (x,y) sont remplacées par les fréquences spatiales (u,v). La convolution spatiale, opération assez lourde qui demande la manipulation de nombreux pixels, se réduit dans le domaine fréquentiel par une simple manipulation (multiplication par un masque par exemple).

#### *2.3.2.1.- La transformation de Fourier*

A partir d'une image spatiale, la transformée de Fourier fournit 2 images qui s'appellent image fréquentielle réelle *R* et image fréquentielle imaginaire *I* (ou parties réelle et imaginaire du spectre spatial). A chaque fréquence spatiale on associe ainsi 2 valeurs. Un changement de coordonnées judicieux permet de décrire chaque fréquence spatiale en terme de spectre d'amplitude  $A$  (ou module) et de phase  $\Phi$  (Fig. 23).

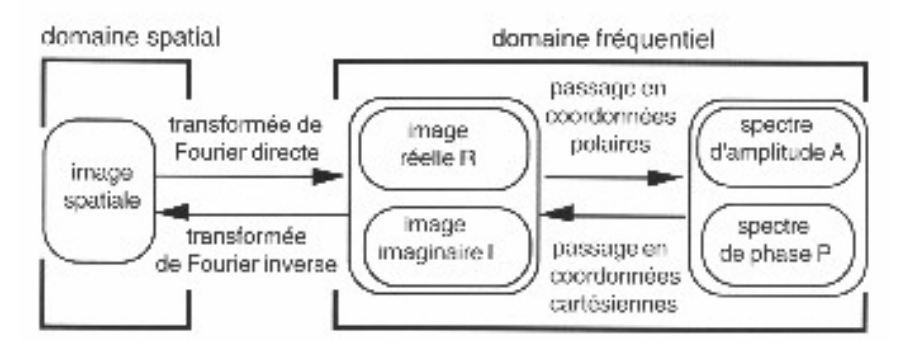

*Figure 23 (Martinez, 94) : Schéma synoptique de la transformation d'une image spatiale vers le domaine fréquentiel. Chaque transformation est réversible; il sera donc possible de voir l'influence d'une convolution, effectuée dans le domaine fréquentiel, sur l'aspect de l'image spatiale.*

L'équation mathématique donnant la transformée de Fourier î(u,v) de l'image i(x,y) est :

$$
\hat{i}(u,v) = \iint e^{-2i\pi(ux+vy)} i(x,y) dx dy
$$

L'image fréquentielle réelle *R*(u,v) est obtenue par l'équation :

$$
\mathcal{R}(u,v) = \iint \cos\bigl(2\pi\bigl(ux+vy\bigr)\bigr)\,i(x,y)\,dx\,dy
$$

L'image fréquentielle imaginaire *I*(u,v) est obtenue par l'équation :

$$
I(u,v) = -\iint \sin(2\pi(ux+vy)) i(x,y) dx dy
$$

La relation liant î, *R*, *I*, *A* et étant la suivante :

On peut montrer que :

$$
\hat{i} = \mathcal{R} + iI = A e^{i\Phi}
$$

$$
A = \sqrt{(\mathcal{R}^2 + I^2)}
$$

Et que :

L'équation de la transformée de Fourier inverse est :

$$
\text{tan}(\Phi) = \frac{I}{\mathcal{R}}
$$

La transformation de Fourier est basée sur le principe de la décomposition en série de Fourier, qui cherche à décomposer un signal quelconque en une infinité continue de composantes sinusoïdales définies par leur fréquence, leur amplitude et leur phase.

$$
i(x,y) = \iint e^{2i\pi (ux + vy)} \hat{i}(u,v) \ du \ dv
$$

Transformer ainsi une image revient grosso modo à rechercher les motifs périodiques sinusoïdaux contenus dans cette image. La valeur de l'amplitude du spectre à une fréquence donnée correspond à la contribution des sinusoïdes de même fréquence dans l'image et rend compte des ses variations d'intensité. La valeur de la phase du spectre dépend, quant à elle, de la position de ces mêmes sinusoïdes.

Si tous les pixels de l'image spatiale ont la même valeur, l'image du spectre d'amplitude sera constituée d'un seul élément fréquentiel (« fréquel ») non nul en son centre. Le fréquel central correspond à une variation de fréquence nulle sur l'image spatiale, c'est-à-dire à la valeur moyenne de tous les pixels de l'image spatiale.

Si l'on rajoute au fond continu de cette image spatiale un bruit sur toute l'image, représenté par des variations aléatoires d'intensité entre pixels adjacents, l'image du spectre d'amplitude aura toujours son élément fréquentiel central non nul, mais on remarquera aussi que les fréquels voisins des 4 bords de l'image du spectre d'amplitude auront aussi des valeurs non nulles. La zone des fréquels périphériques de l'image du spectre d'amplitude caractérise donc la présence de variations très rapides d'intensité sur l'image spatiale (les hautes fréquences).

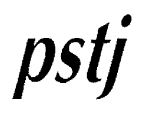

Sur l'image du spectre d'amplitude, la zone centrale caractérise les basses fréquences et les zones externes caractérisent les hautes fréquences (Fig. 24). Entre ces deux zones on trouve la zone des fréquences moyennes, où se retrouveront par exemple les signatures des objets stellaires (Fig. 25).

Un algorithme d'évaluation de la transformation de Fourier particulièrement efficace a été trouvé dans les années soixante par les mathématiciens-informaticiens Cooley et Turkey. Il est connu sous le nom de *Fast Fourier Transform* (FFT). Sa seule contrainte est de ne

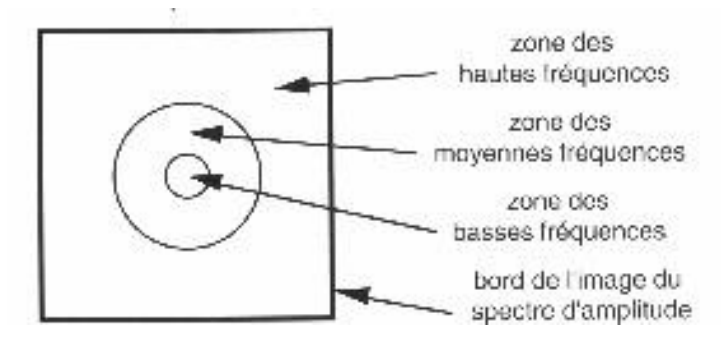

*Figure 24 (Martinez, 94) : Délimitations grossières des zones de fréquences dans l'image du spectre d'amplitude.*

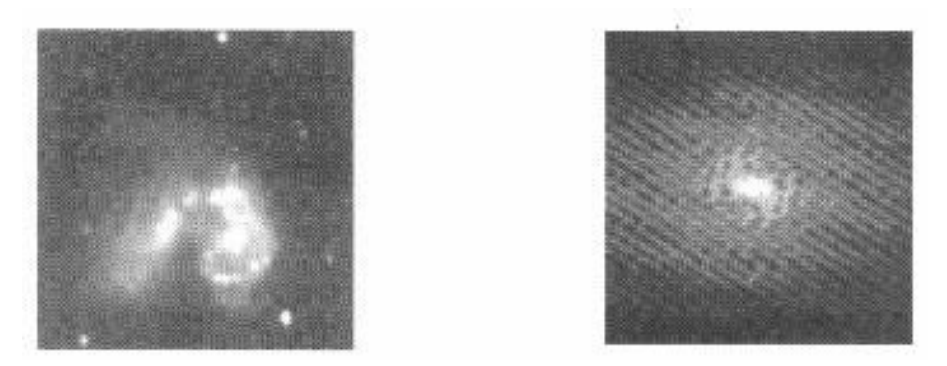

*Figure 25 (Martinez, 94) : A gauche, l'image spatiale du couple de galaxies NGC 4038. A droite, l'image du spectre d'amplitude montre trois zones importantes : la zone centrale correspond aux basses fréquences et contient l'information sur la structure du halo des galaxies. La zone intermédiaire, striée, contient l'information sur les étoiles du champ et sur les régions HII des galaxies. La zone externe, presque nulle, contient l'information sur le bruit visible dans le fond de ciel.*

travailler qu'avec des images carrées de dimension une puissance de 2 (en général 64, 128 ou 256 pixels).

Parmi les transformations existantes, la transformation de Fourier est la plus employée en astronomie. Citons les transformées en sinus, en cosinus, de Siant, Hadamar, Haar et Karhunen-Loeve, d'interprétation difficile pour ces 4 dernières et utilisées surtout dans le domaine de la compression des données.

#### *2.3.2.2.- Les convolutions dans l'espace de Fourier*

Les convolutions effectuées dans le domaine fréquentiel ne concernent que des modifications sur l'image du spectre d'amplitude. En effet, si l'on touche au spectre de phase, on effectue un déplacement des fréquences et on aboutit à une image qui ne ressemble plus à rien, ce qui n'est pas le but cherché dans une convolution.

Les termes « passe-bas » et « passe-haut » trouvent leur signification lorsqu'on utilise les convolutions dans le domaine fréquentiel. En effet, au regard de la Fig. 24, il suffit, pour créer un filtre passe-haut, de mettre à zéro les pixels situés dans la zone des basses fréquences. Pour créer un filtre passe-bas, il suffit de mettre à zéro tous les pixels de la

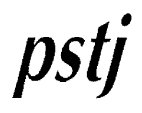

zone des hautes fréquences, ce qui revient à multiplier l'image du spectre d'amplitude par une image dite de filtre au centre de laquelle les fréquels sont égaux à 1 et nuls vers les bords (Fig. 26).

Il est en effet important de noter que la convolution dans le domaine spatial de deux images se traduit par une simple multiplication des transformées des deux images dans le domaine

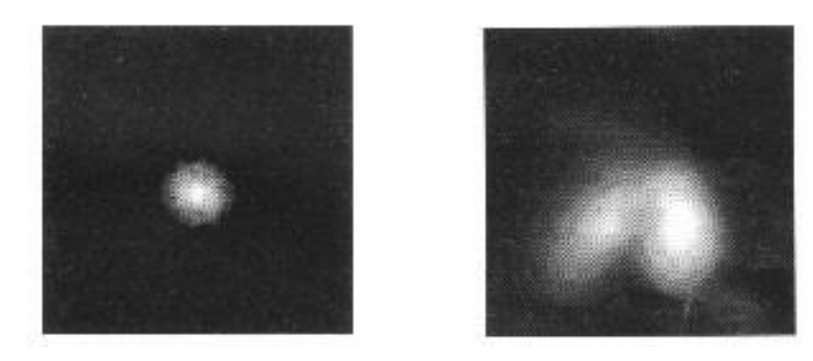

*Figure 26 (Martinez, 94) : A gauche, l'image du spectre d'amplitude de la FIg. 24 a*  subi l'effet d'un filtre passe-bas. On a choisi le seuil de coupure de façon à atténuer les fréquences hautes et intermédiaires. A droite, après transformation de Fourier *inverse, l'image spatiale résultante semble très lissée. On isole ainsi les halos des galaxies.* 

fréquentiel, et vice versa, ce qui se traduit par les équations suivantes, où G, I et E sont les transformées de Fourier de g, i et e :

Ou, ce qui est équivalent :

Le signe  $\otimes$  caractérisant l'opération de convolution, définie au § 2.3.1.

$$
G(u) = I(u) \otimes E(u) \Leftrightarrow g(x) = i(x) \cdot e(x)
$$

L'expérience montre que, si la frontière entre les pixels mis à zéro et ceux qui restent à leur valeur initiale est trop nette, alors on crée des oscillations parasites sur l'image spatiale

$$
G(u) = I(u) \cdot E(u) \Leftrightarrow g(x) = i(x) \otimes e(x)
$$

issue de la transformation de Fourier inverse. Il faut donc employer des filtres où l'on passe progressivement du coefficient multiplicateur 1 vers 0 selon des lois de décroissance qui vont dépendre de la méthode employée. En général, on utilise les filtres de Butterworth ou les filtres exponentiels.

Il n'existe pas seulement des filtres passe-haut et passe-bas dans le domaine fréquentiel; on trouve aussi des filtres passe-bande, bien utiles pour éliminer un signal parasite ou extraire des structures de fréquences bien définies. Une belle application est l'analyse multifréquentielle par ondelettes. En pratique, on effectue différentes images convoluées par des filtres qui suivent la fonction d'ondelette de Morlet, paramétrable en fonction de la fréquence que l'on veut analyser.

#### *2.3.2.3.- Les corrélations*

En traitement d'images, il est parfois nécessaire de comparer deux à deux des images. La reconnaissance de forme en est une des applications.

La méthode la plus simple pour comparer deux images consiste à les décaler l'une par rapport à l'autre et à mesurer le degré de similitude en fonction de ce décalage. Si i(x) et e(x) sont les deux fonctions à corréler, cela se traduit mathématiquement dans le cas monodimensionnel par :

 $a(x) = \int i(x') e(x'+x) dx'$ 

La fonction a(x) est appelée fonction d'intercorrélation. Plus cette fonction prend une valeur élevée, plus les images à comparer sont semblables.

Dans le domaine fréquentiel, la fonction d'intercorrélation s'obtient par le produit des transformées des deux images, dont l'une est complexe conjuguée (c'est à dire dont la partie imaginaire, ou la phase, a été remplacée par sa valeur opposée) :

Une application possible de la corrélation en astronomie est l'extraction automatique de

$$
\hat{a}(u) = \hat{i}(u) \cdot \hat{e}^*(u)
$$

faibles galaxies perdues au milieu d'un champ d'étoiles à des fins de classification. La différence d'aspect des étoiles et des galaxies permettra de faire la distinction.

Une autre application, employée surtout en astronomie professionnelle, concerne l'observation à la limite de diffraction, et pour laquelle il faut corriger le brouillage de l'image introduit par la turbulence atmosphérique. C'est l'interférométrie des tavelures (*speckles* en anglais), inventée par Antoine Labeyrie, et qui consiste à autocorréler un grand nombre de poses individuelles très courtes (figeant les effets de l'atmosphère) et à sommer les résultats. L'autocorrélation (corrélation de l'image par elle-même) est en effet une opération invariante par translation.

La résolution, limitée à une résolution de 0,8 seconde d'arc sur les plus gros télescopes en pose longue à cause de l'étalement (*seeing* en anglais), peut ainsi être améliorée et atteindre la résolution théorique du télescope. La difficulté provient de la brièveté du temps d'exposition qui limite la magnitude des objets les plus faibles observés, d'où la nécessité d'intensifier l'image fortement agrandie avant le détecteur, et d'accumuler un très grand nombre de poses élémentaires. Les premiers succès de cette technique ont concerné l'observation des étoiles doubles et multiples.

#### **2.4.- La restauration des images ou déconvolution**

Les techniques de déconvolution sont utilisées pour compenser les dégradations d'un signal et ainsi restaurer le mieux possible son aspect initial. L'image observée au foyer d'un télescope est étalée par l'ensemble instrument + atmosphère. L'image idéale de l'objet visé peut être retrouvée à partir de l'image observée si on arrive à corriger la fonction qui l'a rendue floue. La dégradation de l'image se traduit par une convolution de l'image initiale o(x,y) par la fonction d'étalement h(x,y), appelée aussi réponse impulsionnelle ou PSF (pour *Point Spread Function* en anglais) :

Dans l'espace de Fourier, ce produit de convolution devient un simple produit de la

$$
i(x,y) = o(x,y) \otimes h(x,y)
$$

transformée de l'objet par la fonction de transfert du système d'acquisition, encore appelée Fonction de Transfert de Modulation (FTM) :

Dans la pratique, un bruit additif N(u,v) est présent dans les images. En le prenant en

 $\hat{i}(u, v) = \hat{o}(u, v) \cdot H(u, v)$ 

compte, la relation objet-image précédente s'écrit en fait :

$$
\hat{i}(u,v) = \hat{o}(u,v) \cdot H(u,v) + N(u,v)
$$

#### *2.4.1.- Le filtrage inverse*

A partir du moment où la fonction d'étalement est connue (par exemple en isolant une étoile du champ), l'idée qui vient à l'esprit pour restaurer l'image est tout simplement de diviser l'image à restaurer par la FTM. C'est la technique du filtrage inverse, qui, malgré sa simplicité apparente, soulève quelques difficultés, en particulier quand H(u,v) atteint des valeurs nulles ou quand î(u,v) et H(u,v) s'annulent simultanément. Le gros inconvénient du filtrage inverse est qu'il amplifie fortement les hautes fréquences, donc le bruit (Fig. 27), ce qui rend parfois inexploitable la déconvolution. Une solution est par exemple d'arrêter le traitement au delà d'une certaine fréquence afin d'éviter les valeurs trop faibles de la FTM ou d'ajouter une constante à celle-ci.

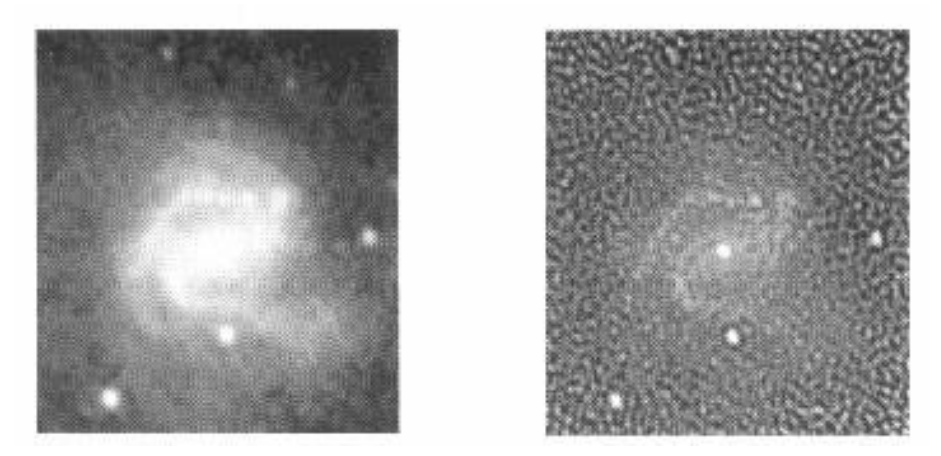

*Figure 27 (Martinez, 94) : A gauche, image prétraitée de M61 obtenue par compositage de 5 poses de 5 minutes avec une caméra CCD ST4 placée au foyer f/6 d'un télescope de 180 mm. A droite, après application du filtrage inverse, on fait essentiellement ressortir du bruit au détriment des détails.*

#### *2.4.2.- Le filtrage de Wiener*

Pour approcher de plus près l'image initiale, des techniques plus sophistiquées doivent être mises en oeuvre. L'une d'elle, appelée restauration par les moindres carrés ou filtrage de Wiener, consiste à écrire l'image restaurée sous la forme :

$$
\overrightarrow{\hat{o}(u,v)} = \frac{\hat{i}(u,v) H^*(u,v)}{H(u,v) H^*(u,v) + \zeta}
$$

## psi

avec  $H^*(u,v)$  le complexe conjugué de  $H(u,v)$  et  $\zeta$  un paramètre égal au rapport du spectre de puissance du bruit et du spectre de puissance du signal. Le bruit étant toujours difficile à quantifier en pratique, le paramètre  $\zeta$  sera choisi par tâtonnement pour atteindre le résultat le plus satisfaisant (valeur typique de départ = 0,0001). Si le bruit est nul, alors  $\zeta = 0$  et le filtre de Wiener s'identifie au filtre inverse (Fig. 28).

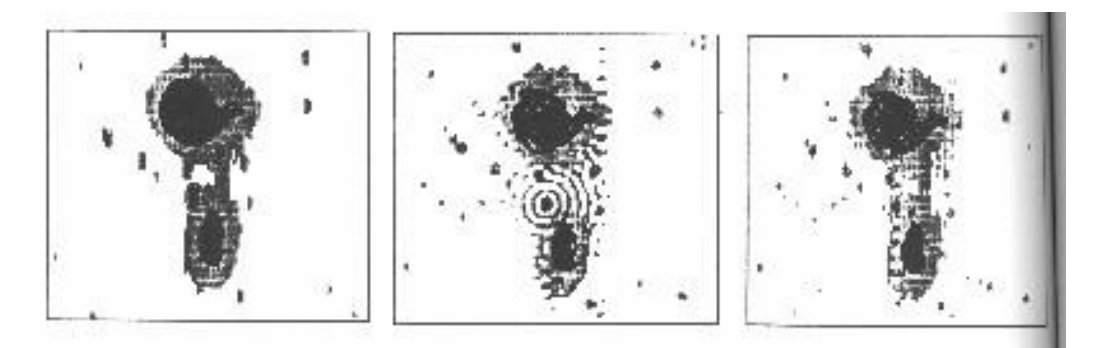

*Figure 28 (Buil, 89) : Restauration d'une image ayant subi un fort bougé. De gauche à droite : l'image de départ, l'image déconvoluée par filtrage inverse (noter les importantes oscillations autour d'une étoile particulièrement brillante) et déconvolution par filtrage de Wiener.*

Le danger majeur de cette méthode est que l'on peut mettre en évidence des détails qui ne sont en réalité que du bruit (Fig. 29) !

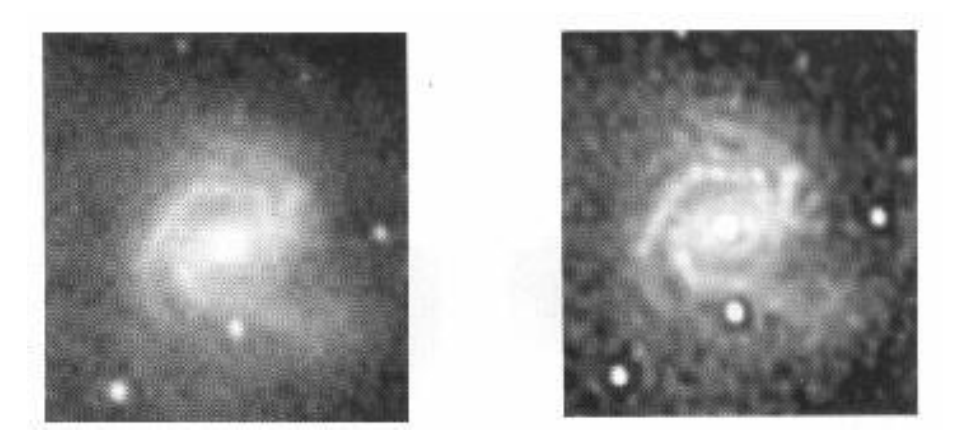

*Figure 29 (Martinez, 94) : A gauche, image prétraitée de M61. A droite, après application du filtrage de Wiener, on arrive à faire ressortir les régions HII de la galaxie, mais on remarquera aussi l'apparition d'un anneau sombre inesthétique autour des étoiles.*

Le filtre de moyenne géométrique est une version encore plus évoluée du filtre de Wiener puisque l'on introduit deux paramètres supplémentaires. Son utilisation nécessite une bonne maîtrise des problèmes d'amplification du bruit afin de choisir convenablement les meilleures valeurs de paramètres.

#### *2.4.3.- La déconvolution aveugle*

L'algorithme de déconvolution aveugle (*blind deconvolution* en anglais) permet de déterminer à la fois l'image déconvoluée et la PSF. Le calcul s'effectue en partant d'une image de PSF quelconque. On calcule l'image déconvoluée par la première PSF avec l'algorithme de Wiener. On déconvolue alors la PSF avec l'image précédemment calculée et l'image observée en utilisant encore l'algorithme de Wiener. On déconvolue l'image observée par la nouvelle PSF et ainsi de suite jusqu'à ce qu'on obtienne une solution

## $DS$

stationnaire. Cet algorithme converge d'autant plus lentement que la PSF de départ est éloignée de la PSF réelle et diverge dans beaucoup de cas.

#### *2.4.4.- L'algorithme de Van-Cittert*

La plus célèbre des méthodes récurrentes (faisant appel à des processus itératifs) est la méthode de Van-Cittert inventée en 1931 (Fig. 30 et 31). Elle a été améliorée par Jansson qui a introduit des paramètres d'amortissement du bruit. Les méthodes itératives restaurent l'image de façon beaucoup plus douce que les algorithmes du type Wiener. On arrête le processus itératif à partir du moment où l'on juge que l'augmentation du bruit devient gênante, couramment au bout d'une dizaine d'itérations.

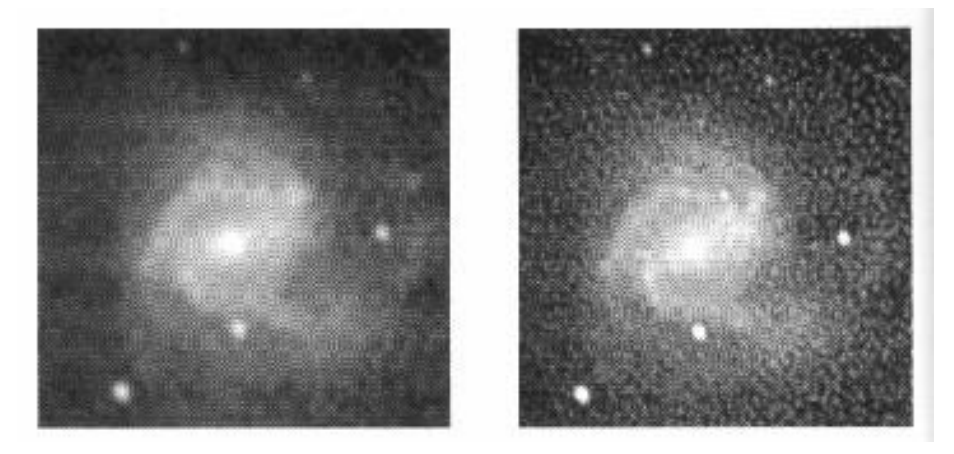

*Figure 30 (Martinez, 94) : A gauche, image prétraitée de M61. A droite, après restauration par l'algorithme de Van-Cittert, on obtient une image très fine qui fait malheureusement aussi monter un peu trop le bruit du fond de ciel.* 

L'algorithme de restauration itérative basé sur la méthode de Van-Cittert est le suivant :

$$
i_{k+1}(x,y) = i_k(x,y) + a(x,y)[i_0(x,y) - (i_k(x,y) \otimes h(x,y))]
$$

où i<sub>0</sub> est l'image à déconvoluer, h(x,y) la PSF de l'image i<sub>0</sub>, et i<sub>k+1</sub> l'image calculée à l'itération (k+1). La déconvolution s'effectue dans le domaine spatial. Pour l'algorithme de Van-Cittert  $a(x,y) = 1$ . Dans le cas de celui de Jansson, le coefficient de relaxation  $a(x,y)$  est assez compliqué et dépend d'une constante arbitraire que l'on choisit au départ égale à 0,1.

Notons que ces méthodes exigent que l'image de départ soit positive. Il faut donc par exemple mettre à zéro les pixels négatifs avant de restaurer l'image. Les algorithmes de Van-Cittert et Jansson existent aussi dans le domaine fréquentiel où on préfère les appliquer quand la PSF est compliquée ou de grande taille.

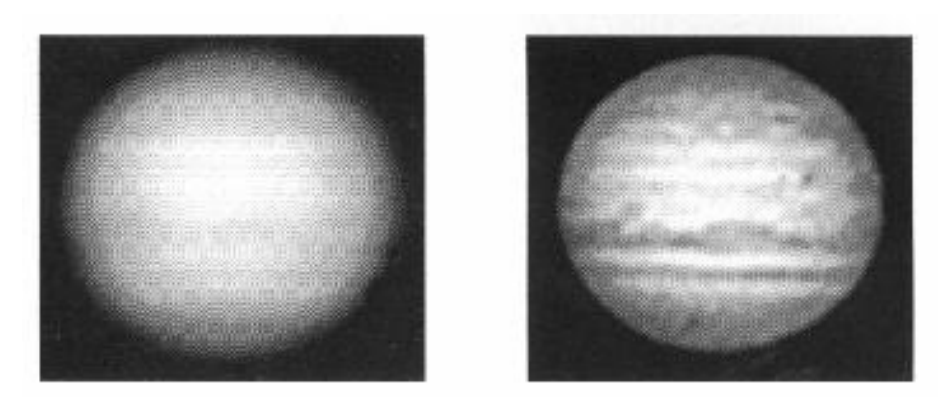

*Figure 31 (Martinez, 94) : A gauche, image brute de la planète Jupiter obtenue avec une caméra CCD placée au foyer f/19 d'un télescope de 400 mm de diamètre. A droite, après restauration*  par l'algorithme de Van-Cittert, on obtient une très belle image tout à fait concurrentielle à ce *que l'on obtiendrait avec un masque flou.*

psty

#### *2.4.5.- L'algorithme de Lucy-Richardson*

Remise au goût du jour avec les déboires du télescope spatial Hubble, la méthode de Lucy-Richardson (qui date de 1974) est aussi une méthode itérative qui semble donner de meilleurs résultats que celle de Van-Cittert pour les images du ciel profond (Fig. 32 et 33). Malheureusement, ces deux méthodes ne sont pas linéaires et perdent donc la photométrie.

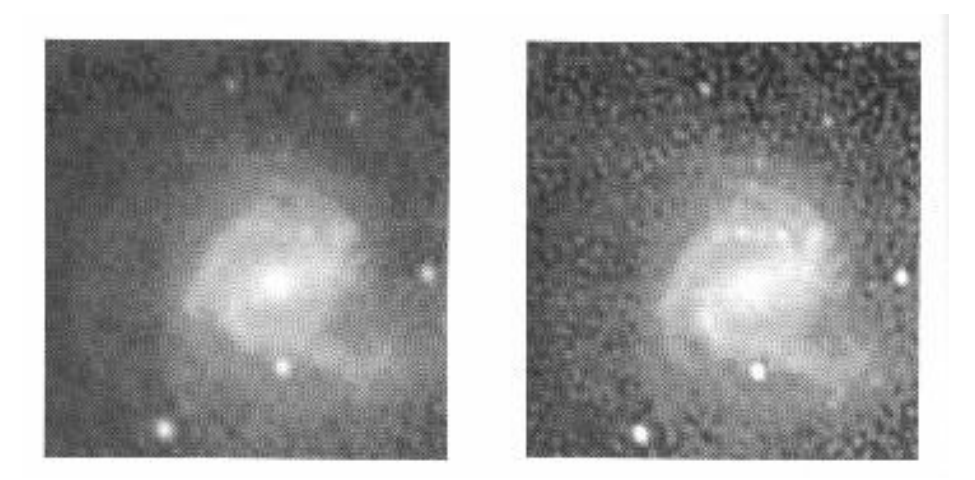

*Figure 32 (Martinez, 94) : A gauche, image prétraitée de M61. A droite, après restauration par*  l'algorithme de Lucy-Richardson, on obtient une image très douce où le bruit du fond de ciel *monte moins que dans le cas de Van-Cittert.*

La méthode de Lucy-Richardson consiste à effectuer les opérations suivantes :

$$
\left|I_{k+1}(x,y) = I_k(x,y) \cdot \left[\left\{\frac{I_0(x,y)}{I_k(x,y)} \otimes h(x,y)\right\} \otimes h(x,y)\right]\right|
$$

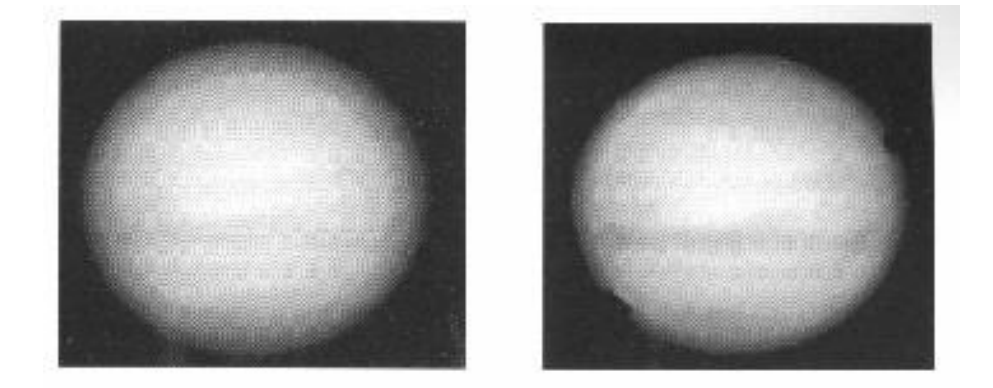

*Figure 33 (Martinez, 94) : A gauche, l'image brute de la planète Jupiter. A droite, on remarque que l'algorithme de Lucy-Richardson est peu adapté au rehaussement de contrastes sur les planètes.*

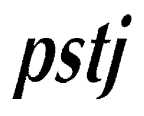

#### *2.4.6.- L'algorithme du maximum d'entropie*

L'entropie d'un pixel est calculée en multipliant sa valeur par son logarithme. L'entropie d'une image est un nombre qui est la somme des entropie de tous ses pixels.

Les méthodes dites du maximum d'entropie, notées MEM (Maximum Entropy Methods), sont basées sur l'idée que l'image restaurée doit satisfaire à deux contraintes principales : l'image doit avoir la plus grand entropie possible, et l'image convoluée par la PSF doit ressembler le plus possible à l'image observée.

On note S l'entropie de l'image déconvoluée et C la différence entre l'image déconvoluée et l'image observée convoluée par la PSF. La condition du maximum d'entropie consiste à maximiser la fonction Lagrangienne  $Q = S - \lambda.C$ . Dans la pratique, on cherche à annuler la dérivée de cette fonction. La résolution de cette équation aboutit à l'algorithme de Gull et Daniel :

$$
I_{k+1}(x,y) = cste \cdot exp\Bigl[-\lambda \Bigl\{\Bigl(I_k(x,y) \otimes h(x,y) - I_0(x,y)\Bigr) \otimes h(x,y)\Bigr\}\Bigr]
$$

L'exponentielle montre que les premières itérations restaurent plutôt les grandes valeurs de l'image. Au bout d'un certain nombre d'itérations on voit sortir les détails noyés dans le bruit de l'image; c'est là que l'algorithme devient spectaculairement puissant (Fig. 34). Malheureusement l'exponentielle introduit aussi des instabilités qui engendrent souvent la divergence de l'algorithme, surtout lorsque la valeur du coefficient multiplicateur de Lagrange  $\lambda$  est grande.

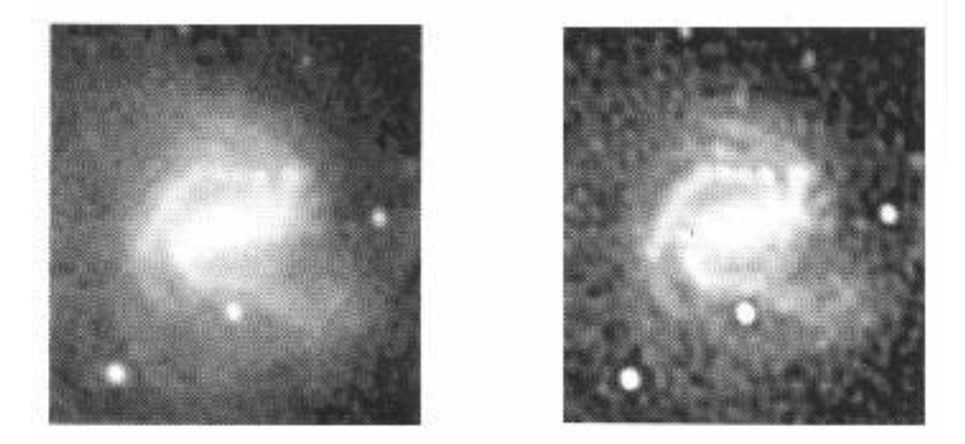

*Figure 34 (Martinez, 94) : A gauche, image prétraitée de M61. A droite, après restauration par*  l'algorithme du maximum d'entropie, on met clairement en évidence les régions HII tout en *minimisant l'apparition d'anneaux noirs autour des étoiles.*

En fait, on utilise plutôt des algorithmes de maximum d'entropie plus sophistiqués où sont rajoutés d'autres contraintes à l'image recherchée. La fonction Q devient plus étoffée mais on aboutit alors à des algorithmes très compliqués et souvent gourmands en temps de calcul. Ces méthodes sont toutefois très utilisées pour synthétiser les images en radioastronomie.

#### *2.4.7.- Algorithmes divers*

On pourrait écrire une grosse encyclopédie sur toutes les méthodes de restauration, leur efficacité et leurs limites. Le bestiaire des méthodes de restauration est rempli d'algorithmes parmi lesquels on peut citer : l'algorithme à trous associé aux ondelettes (Fig. 35) ou

## $DS$

analyse multi-échelles, l'algorithme CLEAN qui considère que l'image est constituée d'un ensemble de pics de Dirac, la méthode du minimum d'entropie (MIM), la restauration itérative de blocs et la méthode de Gerchberg.

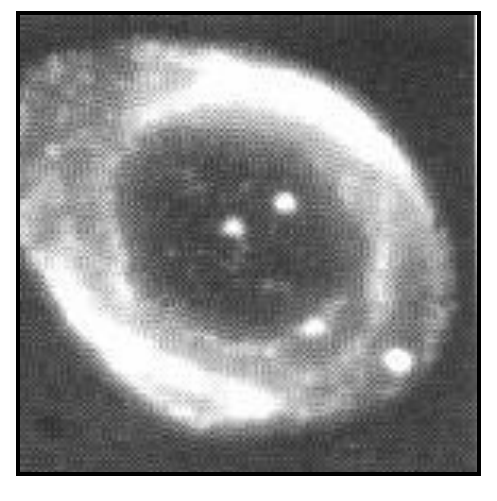

*Figure 35 (Martinez, 94) : La nébuleuse M57 obtenue en 10 minutes de pose au foyer Cassegrain f/23 du télescope de 60 cm du Pic du Midi est ici restaurée par l'algorithme à trous associé aux ondelettes.*

#### *2.4.8.- Domaine d'application des différentes méthodes*

Dans tous les cas de figure, on cherchera à effectuer une déconvolution de Wiener, car le résultat est assez rapide (on fera plusieurs essais avec des coefficients d'amortissement de bruit différents). C'est aussi l'algorithme qui conservera au mieux la photométrie de l'image. Ensuite, on peut essayer d'améliorer le résultat en utilisant les méthodes itératives.

Dans le cas d'images peu bruitées (planètes, Soleil, ...) on utilisera plutôt l'algorithme de Van-Cittert. Dans le cas d'images du ciel profond qui représentent un faible rapport signal sur bruit (galaxies, amas d'étoiles et nébuleuses), on utilisera plutôt celui de Lucy-Richardson. Enfin, dans le cas d'images extrêmement bruitées (extensions faibles de nébuleuses et de galaxies) on utilisera plutôt le maximum d'entropie.

La déconvolution par les ondelettes peut être avantageusement employée sur les images où les détails à faire ressortir ont tous à peu près la même dimension; c'est le cas des amas globulaires et des régions HII dans certaines galaxies.

#### **2.5.- La modélisation**

La modélisation consiste à synthétiser une image dont l'intensité des pixels suit une loi mathématique qui s'ajuste au mieux sur l'intensité des pixels d'une image de référence. L'image du modèle est donc exempte de bruit et permet une interprétation morphologique simple des objets observés.

La première étape d'un tel traitement consiste à choisir une fonction mathématique paramétrée qui constitue le modèle. La deuxième étape consiste à extraire, de l'image de référence, les valeurs des paramètres de la fonction mathématique du modèle. Enfin, la troisième étape consiste à créer une image de synthèse dont l'intensité des pixels est uniquement gérée par les valeurs des paramètres obtenus lors de l'étape précédente.

 $DS$ 

#### *2.5.1.- La modélisation stellaire*

La modélisation stellaire consiste à synthétiser l'image des étoiles (Fig. 36). En général, la fonction mathématique du modèle est une gaussienne dont les paramètres sont : la position (x<sub>c</sub>,y<sub>c</sub>) du centre, les largeurs à mi-hauteur sur les deux axes (FWHM<sub>x</sub> et FWHM<sub>y</sub>, pour *Full Width at Half Maximum*), l'intensité lumineuse centrale (I<sub>c</sub>) et la valeur du fond de ciel local (F0). L'équation mathématique qui sert à approximer l'image stellaire s'écrit :

$$
I(x,y) = I_C \exp \left(-\frac{(x - x_C)^2 + (y - y_C)^2}{\sigma_x^2 + \sigma_y^2}\right) + F_0
$$

où

$$
FWHM_{\mathbf{X}} = 2\sigma_{\mathbf{X}}\sqrt{\ln 2}
$$

et

Les paramètres de la gaussienne servent à calculer l'intégrale du flux de la gaussienne,

$$
FWHM_y = 2\sigma_y \sqrt{ln2}
$$

donc aussi la magnitude relative. Pour cela, on applique la formule suivante (sachant que la magnitude relative est -2.5.log[flux]) :

Le calcul des magnitudes absolues nécessite une calibration photométrique. Remarquons qu'il n'y a pas que les fonctions gaussiennes qui modélisent bien les étoiles : les fonctions

Flux = 
$$
\pi \sigma_x \sigma_y l_c
$$

de Mossat permettent parfois un meilleur ajustement avec les profils d'étoiles observés.

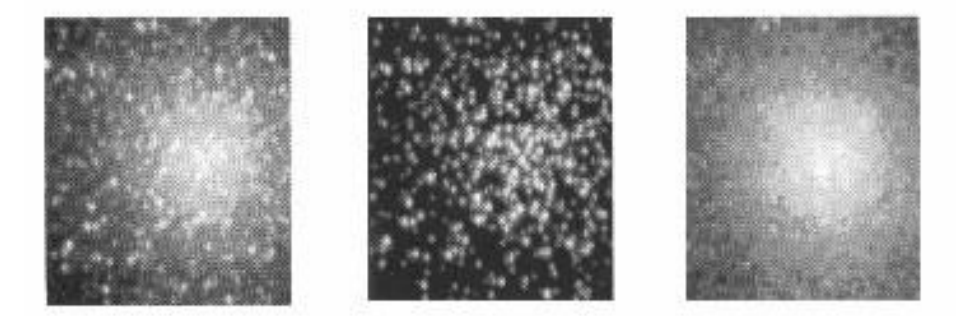

*Figure 36 (Martinez, 94) : A gauche, l'image de M13. Au centre, modélisation des étoiles de l'image. A droite, la soustraction des étoiles de l'amas fait apparaître un fond continu dû aux étoiles non résolues.*

 $DS$ 

#### *2.5.2.- La modélisation isophotale*

La modélisation isophotale crée une image de synthèse constituée d'un réseau d'isophotes qui lissent au mieux le réseau d'isophotes sur l'image initiale. Les algorithmes de lissage reposent, généralement, sur la recherche des paramètres d'une fonction mathématique prédéfinie pour chaque isophote. On peut ainsi réaliser l'analyse morphologique de différents objets. L'application la plus courante consiste à modéliser les galaxies elliptiques par un réseau d'isophotes purement elliptiques (Fig. 37). Après soustraction du modèle à l'image initiale de la galaxie, on met en évidence les écarts de la galaxie à « l'ellipticité ».

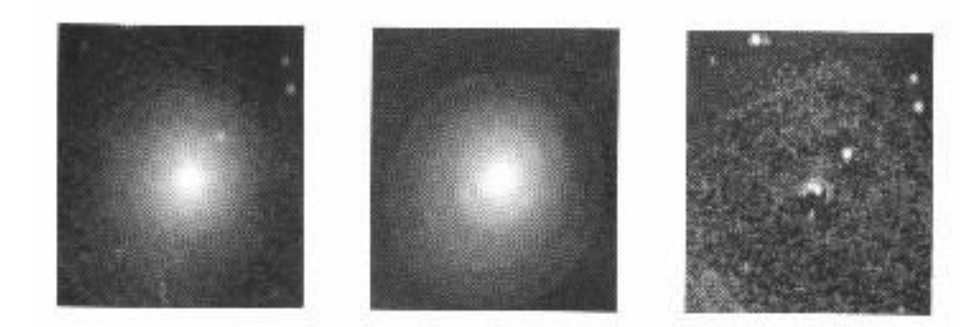

*Figure 37 (Martinez, 94) : A gauche, image de la galaxie elliptique M105. Au centre, modélisation de la galaxie par un réseau d'isophotes elliptiques emboîtés. A droite, la soustraction du modèle à l'image initiale permet de gommer presque parfaitement la galaxie (sauf quelques artefacts de calcul au centre).*

#### *2.5.3.- La modélisation du fond de ciel*

Il est parfois utile de synthétiser un fond de ciel sous la forme d'une nappe polynomiale qui s'ajuste au mieux sur quelques dizaines de points choisis par l'utilisateur. Cela peut servir à corriger des défauts de non uniformité qui peuvent subsister après une correction photométrique réalisée avec une PLU de médiocre qualité. La nappe polynomiale peut donc faire office de deuxième PLU à appliquer après la première. Il s'agit ici d'une méthode qui permet de rattraper certains cas désespérés, mais qu'il est déconseillé d'utiliser en routine : rien ne remplace une bonne PLU !

La modélisation du fond de ciel par une nappe polynomiale peut quand même s'avérer utile afin de retrancher la contribution d'un astre diffus qui empêche d'analyser correctement des objets de plus petites dimensions s'y superposant.

#### **3.- REFERENCES BIBLIOGRAPHIQUES**

- Astronomie le Guide de l'Observateur, 1987, ouvrage collectif sous la direction de Patrick MARTINEZ, Société d'Astronomie Populaire, Tome 2
- Astronomie CCD, Christian BUIL, 1989, Société d'Astronomie Populaire,
- Le Guide Pratique de l'Astronomie CCD, Patrick MARTINEZ et Alain KLOTZ, 1994, Adagio
- Note Technique : Le Traitement d'Images en Astronomie, 1994, ANSTJ, (avec sa disquette de démonstration)
- Image et Information Introduction au traitement numérique des images, Albert BIJAOUI, Masson, 1984
- Le masque flou en imagerie numérique, 1993, David ROMEUF, revue Pulsar, SAP, numéros 711 et 712